Septembre 2017

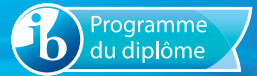

# Notes au coordonnateur

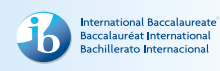

Informations pour les coordonnateurs et les enseignants du Programme du diplôme

## Actualités

Pour des actualités et des informations générales sur le Baccalauréat International (IB) – par exemple, les développements en matière de recherche ou les possibilités de perfectionnement professionnel –, deux publications sont à votre disposition : la lettre d'information *Actualités mondiales de l'IB*, qui propose des actualités d'ordre général à la communauté de l'IB, et *L'IB dans la pratique*, qui se concentre sur les pratiques pédagogiques de l'IB et fournit les dernières actualités sur les programmes d'études de l'IB et leur évaluation ainsi que sur le réseau de collaborateurs de l'IB (IBEN). Les anciens numéros de ces deux lettres d'information sont disponibles sur le site Web public de l'IB à l'adresse <http://www.ibo.org/fr/news/newsletter-from-the-ib/>. Les coordonnateurs recevront automatiquement ces publications dans un courriel envoyé à l'adresse électronique qu'ils ont saisie dans le système d'information de l'IB (IBIS).

## **Le nouveau service des écoles du monde de l'IB**

L'IB a créé un nouveau service consacré aux écoles du monde de l'IB afin de proposer des services de meilleure qualité aux établissements, visant à mieux comprendre chacun d'eux, à résoudre les problèmes plus rapidement et à communiquer clairement.

### **Webinaires destinés aux coordonnateurs de l'IB pour présenter l'équipe du service des écoles du monde de l'IB**

Au fur et à mesure de la mise en place du service sur l'année 2017, l'équipe enverra des invitations pour les webinaires aux coordonnateurs de l'IB afin de leur permettre de découvrir la nouvelle équipe du service des écoles du monde de l'IB et la manière dont elle entend soutenir les besoins des établissements. L'envoi des invitations doit être étalé sur plusieurs mois après le lancement du service en mars 2017. Ces webinaires porteront spécifiquement sur les besoins des coordonnateurs de l'IB. Les coordonnées enregistrées par les coordonnateurs de l'IB sur la plateforme Mon établissement sont utilisées pour envoyer ce type d'invitations.

### **Blog du service des écoles du monde de l'IB : le centre d'information de l'IB**

Le [blog du service des écoles du monde de l'IB](http://blogs.ibo.org/blog/2016/12/13/reorganisation-de-nos-equipes-pour-offrir-de-meilleurs-services-aux-etablissements/?lang=fr) sert à centraliser les informations sur le nouveau service tout au long de sa mise en place sur l'année 2017. Découvrez pourquoi ce service a été créé et ce que vous pouvez en attendre, ainsi que des foires aux questions, la biographie des membres de l'équipe et des vidéos d'Adrian Kearney (directeur du service des écoles du monde de l'IB) et de membres du Conseil de fondation de l'IB.

### **Qui est votre interlocuteur de l'IB ?**

Le service L'IB vous répond reste votre premier point de contact pour répondre à toutes vos questions quotidiennes. De plus, un interlocuteur du service des écoles du monde de l'IB a été assigné à chaque établissement afin de comprendre ses besoins spécifiques ainsi que ceux des autres établissements dont les objectifs et les défis sont similaires, au niveau local

### **Dans ce numéro :**

**Actualités**

**[Révision des programmes](#page-6-0)  [d'études](#page-6-0)**

**[Tronc commun](#page-7-0)**

**[Langues](#page-11-0)**

**[Individus et sociétés](#page-13-0)**

**[Sciences](#page-16-0)**

**[Mathématiques](#page-16-0)**

**[Arts](#page-16-0)**

**[Développement pédagogique et](#page-21-0)  [cycles de révision du Programme](#page-21-0)  [du diplôme](#page-21-0)**

**L'IB sur le Web**

et mondial. Vous aurez l'occasion d'en apprendre davantage lors des webinaires de présentation. D'ici là, veuillez continuer à vous adresser aux interlocuteurs actuels. Le nouveau service s'est engagé à développer sa connaissance des besoins des établissements aux niveaux régional et mondial et se réjouit de travailler avec la communauté de l'IB.

Certains coordonnateurs de l'IB ont peut-être déjà reçu une invitation à un webinaire. Si ce n'est pas votre cas, vous recevrez cette invitation dans les mois qui viennent. Les établissements dont la mise en œuvre du programme doit être évaluée en 2017 seront peut-être contactés plus tôt par un membre du service des écoles du monde de l'IB afin de discuter de la manière dont l'IB pourrait améliorer le processus d'autoévaluation.

## **Guides d'admission à l'université**

Les coordonnateurs du Programme du diplôme des établissements dont les élèves font une demande d'admission auprès d'universités situées en Australie, au Canada, en Allemagne, à Hong Kong, aux Pays-Bas, au Royaume-Uni ou aux États-Unis sont invités à consulter les guides des pays à l'intention des élèves internationaux disponibles sur la page « [Bibliothèque de ressources sur la reconnaissance de l'IB](http://www.ibo.org/en/university-admission/ib-recognition-resources-and-document-library/) » (en anglais uniquement).

Ces guides expliquent de façon claire le processus d'admission pour les universités des pays énumérés ci-dessus.

### **L'IB fête ses 50 ans !**

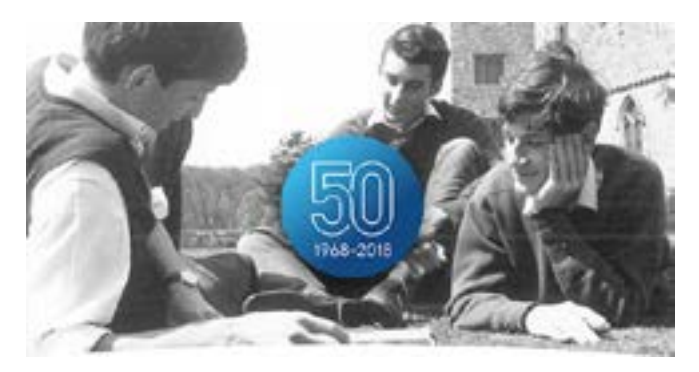

### **Le compte à rebours avant le grand anniversaire a commencé !**

L'IB a certainement eu une incidence depuis son lancement en 1968. Qu'il ait formé des premiers ministres, des astronautes, des enseignants ou des réalisateurs de cinéma, le système éducatif de l'IB a surtout formé des générations de jeunes gens curieux sur le plan intellectuel, informés et altruistes qui œuvrent à la création d'un monde plus paisible. Il est aujourd'hui temps de célébrer le formidable travail de la communauté.

À l'approche du 50ª anniversaire de l'IB en 2018, l'organisation communiquera sur ses plus grandes réussites, mettra en avant la pertinence de son enseignement pour les futures générations et sensibilisera le monde à l'objet de son système éducatif, à savoir augmenter la compréhension entre les peuples et changer les perceptions.

#### **Une communauté plus forte**

En 1968, tandis que les communautés se remettaient des effets des deux guerres mondiales, l'IB a lancé un mouvement en faveur de l'éducation internationale. L'idée était de réunir des jeunes gens et de leur donner les compétences, les valeurs et les connaissances nécessaires pour construire un avenir plus paisible.

L'organisation est en voie d'accomplir sa mission. Aujourd'hui, dans plus de 4 000 établissements répartis dans 159 pays, les élèves et les diplômés de l'IB utilisent leur apprentissage pour exercer une influence réelle sur les communautés qui les entourent.

Face à un monde de plus en plus complexe et en constante évolution, l'IB encourage l'engagement mondial, l'ouverture d'esprit et la volonté d'apprendre tout au long de la vie. Les dirigeants éthiques et les entrepreneurs créatifs de demain continueront de s'inscrire en tant que porteurs d'espoir et d'inciter un changement positif pour la prochaine génération, contribuant ainsi à l'accomplissement de nouvelles réussites que l'IB pourra célébrer dans 50 ans.

La directrice générale de l'IB, Siva Kumari, a déclaré : « Tandis que le réseau de l'IB s'élargit dans le monde, nous sommes convaincus que notre communauté sera encore plus forte et contribuera à la création d'un monde meilleur. Nous espérons plus que jamais que notre communauté aura le pouvoir de changer le monde. »

Les événements à ne pas manquer :

- le lancement, dès octobre 2017, du site Web dédié au 50e anniversaire de l'IB ;
- les occasions offertes aux établissements, aux professionnels de l'éducation et aux élèves de s'impliquer en 2018, qui seront annoncées dans des lettres d'information sur le site Web public de l'IB ([http://www.ibo.org/fr/\)](http://ibo.org/fr) et sur les médias sociaux (suivez le compte [@iborganization](https://twitter.com/iborganization?lang=fr) sur Twitter) ;
- la diffusion d'un documentaire sur l'histoire de l'IB, produit en collaboration avec ITN Industry News ;
- les conférences mondiales de l'IB organisées l'année prochaine, qui célébreront les compétences variées de la communauté de professionnels de l'éducation.

**[Contactez-nous pour en savoir plus](mailto:communications@ibo.org)**

### **Qu'est-ce que Mon IB ?**

Nous vous avions promis de faciliter l'accès à vos ressources de l'IB au moyen d'un seul nom d'utilisateur et d'un seul mot de passe, et nous sommes heureux de vous annoncer que vous pouvez désormais accéder à **Mon IB** de cette façon.

Mon IB est une passerelle vers diverses applications et ressources, comme le nouvel Espace programmes et le Centre de ressources pédagogiques.

Espace programmes, qui remplacera les forums du Centre pédagogique en ligne (CPEL), permettra aux professionnels de l'éducation de l'IB de communiquer avec leurs pairs, de partager, de collaborer et de développer leur réseau. Le Centre de ressources pédagogiques remplace le CPEL et, tout comme ce dernier, rassemble l'ensemble du matériel et des ressources pédagogiques de l'IB.

**Remarque :** le CPEL sera progressivement mis hors ligne afin de laisser aux professionnels de l'éducation de l'IB suffisamment de temps pour s'inscrire à Mon IB et commencer à l'utiliser.

## **Les professionnels de l'éducation de votre établissement sont-ils inscrits à Mon IB ?**

Les coordonnateurs de l'IB ont été inscrits automatiquement à Mon IB. À présent, le portail est prêt pour que les enseignants, les adjoints au chef d'établissement, les responsables des programmes, les bibliothécaires, les conseillers et les personnes chargées d'autres fonctions de l'IB de votre établissement s'inscrivent eux-mêmes. [Apprenez-en](http://blogs.ibo.org/blog/2017/07/12/pourquoi-vous-inscrire-a-mon-ib/?lang=fr) [davantage.](http://blogs.ibo.org/blog/2017/07/12/pourquoi-vous-inscrire-a-mon-ib/?lang=fr)

## **La reconnaissance du Programme du diplôme progresse en Allemagne**

### **La KMK reconnaît officiellement les cours de langue A : littérature étudiés en autodidaxie avec le soutien de l'établissement**

En mars 2017, la Kultusministerkonferenz (KMK, le ministère allemand qui représente les 16 autorités publiques allemandes de l'éducation) a convenu à l'unanimité d'accepter la demande officielle de l'IB d'accorder une équivalence pour les cours de langue A étudiés en autodidaxie avec le soutien de l'établissement dans le cadre du groupe de matières Études en langue et littérature.

L'IB se réjouit de partager cette réussite avec la communauté de l'IB, car l'accroissement de la reconnaissance en Allemagne bénéficiera aux établissements et aux élèves pour qui ce pays représente une destination universitaire attrayante. Cette reconnaissance va également encourager les établissements à réfléchir à proposer des cours étudiés en autodidaxie pour répondre à la diversité des besoins linguistiques des élèves.

### **Pourquoi cette reconnaissance est-elle un grand progrès ?**

La KMK reconnaît le diplôme du Baccalauréat International depuis 1986, mais avant mars 2017, elle ne reconnaissait pas les cours de langue A étudiés en autodidaxie avec le soutien de l'établissement comme faisant partie du diplôme de l'IB des élèves. À présent, les élèves peuvent étudier leur meilleure langue, que ce soit dans le cadre d'un cours de langue donné par l'établissement ou étudié en autodidaxie avec le soutien de l'établissement.

L'IB a développé la possibilité d'étudier une langue en autodidaxie avec le soutien de l'établissement dans les langues du Programme de diplôme en raison de son engagement à l'égard du développement d'une langue seconde, notamment celui de la meilleure langue de l'élève. Compte tenu des divers profils linguistiques des élèves de l'IB, les écoles du monde de l'IB offrant le Programme du diplôme ne peuvent pas toujours proposer des cours donnés par l'établissement pour soutenir la meilleure langue de tous les élèves. Par conséquent, les cours de langue étudiés en autodidaxie avec le soutien de l'établissement constituent une option essentielle pour honorer l'engagement de la communauté de l'IB à l'égard du développement des langues. L'obtention de la reconnaissance des cours étudiés en autodidaxie avec le soutien de l'établissement dans un pays comme l'Allemagne, qui représente une destination universitaire attrayante, renforce les établissements résolus à proposer des choix de langues répondant aux différents besoins des élèves du Programme du diplôme. Par conséquent, l'accord conclu avec la KMK, qui stipule de façon explicite qu'à partir de mars 2017 les cours étudiés en autodidaxie avec le soutien de l'établissement sont reconnus comme faisant partie du diplôme de l'IB, constitue une véritable réussite.

### **Qui en tire profit ?**

a. Les élèves et les écoles du monde de l'IB en Allemagne.

Jusqu'en mars 2017, il arrivait fréquemment que ces élèves renoncent à étudier leur langue en autodidaxie avec le soutien de l'établissement dans le cadre du Programme du diplôme, car s'ils avaient fait un tel choix, leur diplôme n'aurait pas satisfait aux exigences de reconnaissance pour être admis dans une université allemande. Cette contrainte est désormais levée.

b. Les élèves allemands qui fréquentent des écoles du monde de l'IB à l'extérieur de l'Allemagne qui n'offrent pas l'allemand dans le groupe de matières Études en langue et littérature.

Jusqu'en mars 2017, les élèves dont la meilleure langue était l'allemand étaient dissuadés de choisir l'allemand pour le cours de langue étudié en autodidaxie avec le soutien de l'établissement, puisque ce cours n'était pas reconnu par la KMK. Par ailleurs, un cours d'allemand B n'aurait pas été approprié pour eux. Souvent, ces élèves n'avaient pas la possibilité de choisir l'allemand pour leurs matières du Programme du diplôme. Pour étudier en Allemagne, ils devaient passer un test de compétences linguistiques supplémentaire organisé par les universités. Désormais, ces élèves peuvent choisir l'allemand dans le groupe de matières Études en langue et littérature dans le cadre du Programme du diplôme.

c. Tous les élèves et toutes les écoles du monde de l'IB situées à l'extérieur de l'Allemagne qui offrent des cours étudiés en autodidaxie avec le soutien de l'établissement.

d. La plus grande reconnaissance du Programme du diplôme permet de lever une restriction qui pesait jusqu'à présent sur les élèves ayant des profils linguistiques diversifiés et dont la meilleure langue n'était pas enseignée dans leur école du monde de l'IB. Elle peut également encourager les établissements à offrir davantage de cours étudiés en autodidaxie avec le soutien de l'établissement.

La version allemande de l'accord mis à jour est disponible sur le [site Web officiel de la KMK](https://www.kmk.org/fileadmin/Dateien/veroeffentlichungen_beschluesse/1986/1986_03_10-Vereinbarung-Baccalaureate-Dipl.pdf).

## *Procédures d'évaluation* **du Programme du diplôme**

En août 2017, l'IB a publié les *Procédures d'évaluation* du Programme du diplôme. Il s'agit du nouveau titre du *Manuel de procédures pour le Programme du diplôme*, qui reflète le passage d'un document papier à une ressource en ligne.

Les *Procédures d'évaluation* du Programme du diplôme sont publiées en ligne, sur le nouveau Centre de ressources pédagogiques. Elles comprennent de nombreuses nouvelles fonctionnalités pour les coordonnateurs des établissements et leurs collègues, notamment un calendrier interactif et interrogeable, des liens vers d'autres ressources de l'IB et d'autres nouvelles fonctions Web.

Le changement de titre reflète l'accent mis sur les procédures d'évaluation, et le contenu a été réécrit et réorganisé pour suivre une structure plus logique.

Il est possible d'effectuer des recherches dans l'ensemble des *Procédures d'évaluation* du Programme du diplôme, qui contiennent également un guide de référence rapide. La publication peut être enregistrée au format PDF dans son intégralité ou par section.

Les *Procédures d'évaluation* du Programme du diplôme sont disponibles sur le Centre de ressources pédagogiques depuis la mi-août. Le lien se présente comme suit : *Procédures d'évaluation* **du Programme du diplôme 2018 (anciennement intitulé** *Manuel de procédures pour le Programme du diplôme***)**.

Les versions des *Procédures d'évaluation* du Programme d'éducation intermédiaire (PEI) et du Programme à orientation professionnelle (POP) sont également disponibles, et ont été publiées au même moment que les *Procédures d'évaluation* du Programme du diplôme.

## **Restriction pour les cours de cinéma, d'anthropologie sociale et culturelle et de musique en français**

Conformément à l'annexe 2 de la politique linguistique de l'IB (<http://www.ibo.org/fr/language-policy>), le comité de politique linguistique de l'organisation a discuté de l'intérêt de proposer certaines matières pour évaluation dans les langues de travail de l'IB. Il s'agit de plusieurs cours du

Programme du diplôme, dont les révisions des programmes d'études s'achèveront en 2017 et 2018. Afin de parvenir à une décision, le comité a étudié le nombre de candidats inscrits dans chaque langue d'usage sur une longue période afin de déterminer si l'offre d'évaluation était viable et durable.

À l'issue de cette analyse, le comité a décidé que l'évaluation des nouveaux programmes d'études des matières suivantes ne serait disponible en français que sur demande spéciale.

- Cinéma (pour première évaluation en 2019)
- Anthropologie sociale et culturelle (pour première évaluation en 2019)
- Musique (pour première évaluation en 2022)

Par conséquent, aucun document pédagogique ne sera produit en français pour ces matières pendant toute la durée du cycle de révision des programmes. L'IB reviendra sur sa décision si l'intérêt des candidats pour ces matières change de manière notable.

## **Recherche d'établissements pour le cours pilote de nature de la science au NM**

La phase pilote du cours de nature de la science a été reconduite afin de permettre de nouveaux développements aussi bien au niveau du groupe de matières Sciences qu'au niveau du Programme du diplôme dans son ensemble. L'IB souhaite maintenant faire participer davantage d'établissements à la mise en œuvre de ce cours pilote. Le cours est donné en anglais et évalué uniquement lors des sessions d'examens de mai. Veuillez noter qu'à ce stade, seuls les établissements autorisés à participer au cours pilote peuvent proposer ce cours. Veuillez envoyer une demande à [dpdevelopment@ibo.org](mailto:dpdevelopment@ibo.org) afin d'obtenir plus d'informations et un formulaire de candidature. Il est prévu que ce cours intègre l'offre de matières principales à partir de septembre 2020.

## **Publications numériques**

Quatre nouveaux sites Web dédiés à différents cours du Programme du diplôme sont désormais accessibles à partir du Centre de ressources pédagogiques.

- Cinéma (première évaluation en 2019)
- Géographie (première évaluation en 2019)
- Psychologie (première évaluation en 2019)
- Anthropologie sociale et culturelle (première évaluation en 2019)

Chacun de ces sites contient de nombreuses ressources destinées aux enseignants, notamment des guides, du matériel de soutien pédagogique, des études de cas, des conseils pratiques et des vidéos ainsi que des documents de soutien à l'évaluation, le cas échéant.

## **Déclarations d'authenticité**

L'IB s'attend à recevoir de plus en plus de travaux de candidats (évalués en interne et en externe) par voie électronique. Son objectif est donc de restreindre le nombre de formulaires envoyés aux examinateurs avec les travaux, de façon à réduire les tâches administratives qui incombent aux établissements.

L'une de ces tâches reste toutefois incontournable : obtenir des élèves la confirmation de l'authenticité du travail qu'ils envoient pour l'évaluation.

Le système de chargement de travaux d'élèves de l'IB autorise les coordonnateurs de l'IB et les membres de la direction des établissements à charger les travaux au nom des candidats. Le cas échéant, le système leur demande de confirmer, pour chaque travail envoyé, qu'ils ont reçu la déclaration d'authenticité correspondante signée par le candidat.

Il incombe aux établissements de s'assurer que toutes les déclarations ont été correctement remplies, enregistrées et conservées et qu'elles pourront être transmises à l'IB si l'authenticité d'un travail est remise en cause durant le processus d'évaluation.

Les établissements doivent également s'assurer que la déclaration d'authenticité d'un candidat correspond au travail envoyé pour l'évaluation. L'IB n'acceptera pas qu'un travail soit remplacé par un autre si son authenticité est remise en cause ou si la date limite d'envoi a été dépassée.

Lors de chaque session, l'IB déplore de devoir disqualifier, pour cause de plagiat ou de collusion, des élèves qui affirment que le travail envoyé était en réalité une première ébauche et que l'établissement scolaire s'est trompé au moment du chargement. Lorsqu'ils se trouvent dans cette situation, il arrive que les élèves demandent réparation à leur établissement.

## **Modification de la révision de notation de l'évaluation interne**

À l'heure actuelle, les établissements scolaires envoient déjà par voie électronique des échantillonnages à l'IB pour certaines composantes d'évaluation interne. Depuis novembre 2016, l'IB reçoit presque tous les échantillonnages d'évaluation interne de cette manière. En recevant les travaux par voie électronique, l'IB peut en effet s'assurer de la qualité des normes de révision de notation appliquées par les examinateurs, de la même façon qu'il le fait pour les normes de notation utilisées pour les copies d'examen d'une composante.

En novembre 2015, l'IB a commencé à utiliser un nouveau système pour la révision de notation de l'évaluation interne, appelé « échantillonnage dynamique ». Ce système plus performant a d'abord été utilisé pour les formulaires accompagnant les exposés de théorie de la connaissance (TdC) et les composantes d'évaluation interne de technologie de l'information dans une société globale (TISG).

Comme ils le faisaient déjà, les enseignants doivent saisir sur IBIS les notes attribuées aux élèves pour les travaux évalués en interne. Une fois les notes saisies, et comme c'était le cas jusqu'à présent, un échantillonnage destiné à la révision de notation sera requis par IBIS. Au lieu d'être envoyé à un examinateur, cet échantillonnage doit désormais être chargé sur IBIS.

La date limite d'envoi de l'échantillonnage destiné à la révision de notation est le 20 octobre pour la session d'examens de novembre et le 20 avril pour la session d'examens de mai. Comme indiqué ci-après, le même nombre de travaux d'élèves devra être envoyé pour cet échantillonnage.

- Lorsque moins de 6 candidats sont inscrits pour une matière, tous les travaux seront requis par IBIS.
- Lorsque le nombre de candidats est compris entre 6 et 20, 5 échantillons seront requis.
- Lorsque le nombre de candidats est compris entre 21 et 40, 8 échantillons seront requis.
- Lorsque le nombre de candidats est supérieur à 40, 10 échantillons seront requis.

Les examinateurs auront accès aux échantillons de travaux de candidats et pourront les noter sur leur ordinateur. La qualité de la révision de notation des examinateurs sera garantie à l'aide de copies d'entraînement, de validation et de contrôle, de la même manière que pour la notation par les examinateurs des copies d'examen et de certains travaux évalués en externe. Avant d'être autorisés à noter des travaux de candidats, les examinateurs devront noter des exemples de travaux ayant déjà été corrigés de manière définitive par l'examinateur principal, en respectant la norme appliquée par ce dernier (et dans une marge de tolérance définie). D'autres exemples de travaux corrigés par l'examinateur principal seront glissés dans les travaux envoyés à chaque examinateur pour révision de notation. Tant qu'un examinateur continue de noter les travaux en appliquant la même norme que l'examinateur principal (avec une certaine marge de tolérance), il peut continuer à corriger des échantillons de travaux de candidats. Si un examinateur n'applique pas la norme suivie par l'examinateur principal de manière systématique, le logiciel de notation électronique l'empêchera de corriger d'autres échantillons jusqu'à ce qu'une discussion ait lieu avec un examinateur superviseur pour clarifier l'application des critères d'évaluation.

Tout comme une marge de tolérance sera appliquée à la révision de notation des examinateurs, une marge de tolérance sera également appliquée à la notation des enseignants. Si ces derniers appliquent les critères d'évaluation de la même manière que l'examinateur principal et son équipe, le nombre total de points pour chaque candidat ne sera pas ajusté. Lorsque les notes attribuées par l'enseignant se trouvent en dehors de la marge de tolérance, un ajustement statistique sera appliqué aux notes de tous les candidats de l'établissement concerné. Lorsque plusieurs enseignants d'un établissement interviennent dans la notation du même type de travail évalué en interne, comme pour l'exposé de TdC, il est fondamental qu'ils veillent à normaliser leur notation. De cette façon, tout ajustement découlant de la révision de notation décidé sur la base de l'échantillonnage sera juste pour tous les travaux des candidats, même s'ils ne sont pas représentés dans l'échantillonnage.

Étant donné que les examinateurs appliqueront la même norme que l'examinateur principal, ils pourront fournir un retour d'information plus précis et plus pertinent aux établissements sur les échantillonnages envoyés pour la révision de notation. L'IB a l'intention de mettre à la disposition des enseignants des formations très similaires à celles des réviseurs de notation afin qu'ils aient les meilleures chances de noter dans le respect de la norme globale et que leurs notes soient conservées lors du processus de révision de notation.

Le processus de révision de notation reposant sur l'« échantillonnage dynamique » est décrit dans le diagramme ci-après.

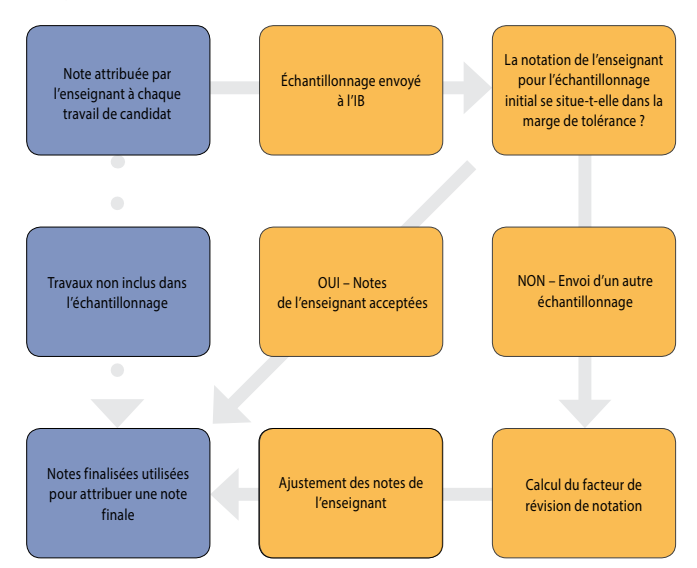

### **Recrutement des examinateurs de l'IB**

Travailler comme examinateur pour l'IB offre une occasion unique de perfectionnement professionnel. Les examinateurs de l'IB se familiarisent avec le processus d'évaluation et son application dans le cadre de leur matière. Ils découvrent en outre les différentes manières dont les élèves du monde entier abordent les tâches d'évaluation de leur matière. Tous les enseignants sont encouragés à devenir examinateurs pour l'IB. **Nous acceptons les candidatures pour toutes les matières et cherchons plus particulièrement à recruter des examinateurs pour les matières ci-dessous**.

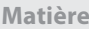

[Gestion des entreprises](https://resources.ibo.org/dp/subject-group/Business-management?lang=fr&alang=zh) (espagnol)

Géographie (anglais et espagnol)

Histoire (anglais et allemand)

TISG (espagnol)

[Informatique](https://resources.ibo.org/dp/subject-group/Computer-science?lang=fr&alang=zh) (anglais et espagnol)

Science du sport, de l'exercice et de la santé (anglais et espagnol)

[Biologie](https://resources.ibo.org/dp/subject-group/Biology?lang=fr&alang=zh) (anglais et allemand)

Cinéma

Arts visuels

Vous trouverez de plus amples renseignements sur le rôle d'examinateur, ainsi que la *Politique de l'IB en matière de recrutement des examinateurs* et le *Formulaire de candidature des examinateurs*, sur le site Web public de l'IB, à l'adresse suivante : [http://www.ibo.org/fr/examiners.](http://www.ibo.org/fr/examiners)

## **Les épreuves d'examen et les barèmes de notation de novembre 2016 sont maintenant proposés à la vente !**

La série d'épreuves d'examen et de barèmes de notation de la session de novembre 2016 est disponible pour les six groupes de matières du Programme du diplôme. Elle est proposée à la vente, sous le titre *Examination paper and markscheme pack: November 2016*.

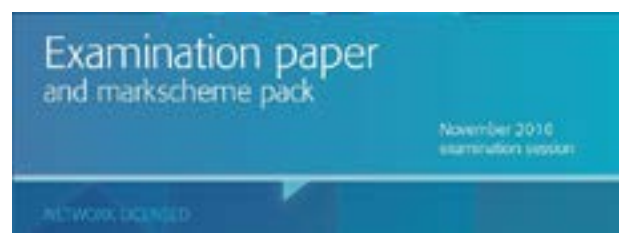

Cet outil indispensable aux enseignants et aux coordonnateurs permet une excellente préparation aux examens, tandis que les barèmes de notation qui les accompagnent en font un support adapté aussi bien à un travail autonome qu'à un usage en classe.

### **Nouveau format de téléchargement numérique**

Vous pouvez désormais commander l'ensemble des examens et des barèmes de notation sous forme de dossiers compressés téléchargeables.

• Choisissez l'option de téléchargement numérique, et vous recevrez un courriel sous les 72 heures contenant un lien

<span id="page-6-0"></span>pour effectuer le téléchargement de la session d'examens complète\*.

• Téléchargez les dossiers et décompressez-les pour une utilisation immédiate.

\* La taille du fichier varie entre 300 et 600 Mo. Il faudra, par exemple, environ 100 minutes pour le télécharger à une vitesse de 14,4 Kbit/s ou 9 minutes à une vitesse de 10 Mbit/s.

Nous invitons les enseignants, bibliothécaires et administrateurs souhaitant acquérir des documents de l'IB – avec bon de commande ou exonération d'impôts – à utiliser notre site Web (en anglais uniquement) spécialement conçu pour que les établissements puissent acheter les épreuves d'examen et barèmes de notation de novembre 2016. <http://titlewave.com>

Les parents, élèves ou professionnels de l'éducation souhaitant payer par carte de crédit et n'ayant besoin ni de bon de commande ni d'une exonération d'impôts sont invités à effectuer leur achat sur notre site de commerce en ligne.

[http://www.ibo.org/fr/news/news-about-the-ib/the-ib-store](http://www.ibo.org/fr/news/news-about-the-ib/the-ib-store-has-moved/)[has-moved/](http://www.ibo.org/fr/news/news-about-the-ib/the-ib-store-has-moved/)

### **Inclusion des questions des sessions de mai et novembre 2016 dans IB Questionbank**

Les questions des sessions d'examens de mai et novembre 2016 ont été ajoutées à la série IB Questionbank. Les questions les plus récentes peuvent par conséquent être intégrées dans les tests que vous concevez pour les matières suivantes : mathématiques, biologie, chimie, physique, géographie et psychologie.

À la suite des retours d'information des utilisateurs, des améliorations ont en outre été apportées en matière d'exportation et de filtre des tests.

## Révision des programmes d'études

### **Révision du programme de systèmes de l'environnement et sociétés**

La révision et le développement du programme de systèmes de l'environnement et sociétés ont débuté par un travail de recherche et d'évaluation pris en charge par la division des études et la division de l'évaluation.

Dans le cadre de son engagement continu à l'égard de la collaboration et de la consultation, l'IB souhaite inviter les enseignants de systèmes de l'environnement et sociétés à participer au processus de révision consistant actuellement à passer le programme en revue afin de déterminer des possibilités d'améliorations.

Les enseignants souhaitant prendre part au processus de révision du programme sont invités à envoyer les documents suivants :

- un CV précisant leur expérience dans l'enseignement du cours de systèmes de l'environnement et sociétés du Programme du diplôme ainsi que toute autre expérience dans l'enseignement au sein d'autres systèmes éducatifs nationaux ;
- un ou deux paragraphes indiquant un domaine du cours de systèmes de l'environnement et sociétés du Programme du diplôme qu'ils souhaiteraient modifier.

Ces deux documents doivent être envoyés par courriel à l'adresse [dpdevelopment@ibo.org.](mailto:dpdevelopment@ibo.org) La date limite de dépôt des candidatures est fixée au **1er novembre 2017**.

## **Créativité, activité, service**

La révision du programme créativité, activité, service (CAS), dont l'enseignement débutera en 2022, est entrée dans sa phase initiale.

Dans le cadre du processus de révision, tous les professionnels de l'éducation du programme CAS du Programme du diplôme sont invités à répondre à une enquête, qui a été distribuée par l'intermédiaire des coordonnateurs du Programme du diplôme en juin.

Des réunions en personne débuteront en octobre 2017 et seront complétées par des groupes de discussion en ligne.

Vous pouvez vous tenir au fait des plus récents développements en consultant les rapports publiés sur les pages du Centre de ressources pédagogiques consacrées aux matières. Vous pouvez faire connaître votre opinion par l'intermédiaire de l'Espace programmes ou en prenant contact avec le responsable du programme d'études concerné.

## **Révision du programme de technologie de l'information dans une société globale**

La révision du programme de technologie de l'information dans une société globale (TISG), dont l'enseignement débutera en 2021, est entrée dans sa phase initiale.

Dans le cadre de son engagement continu envers la collaboration et la consultation, l'IB recherche des enseignants de TISG – ainsi que des enseignants s'intéressant à la relation entre les individus, les sociétés et la technologie ou la culture numérique et la culture d'Internet – qui souhaiteraient prendre part au processus de révision du programme.

Les enseignants souhaitant participer aux réunions qui auront lieu à partir du mois d'octobre 2017 sont invités à envoyer leur CV ainsi qu'une courte manifestation d'intérêt.

Ces deux documents doivent être envoyés par courriel à l'adresse [dpdevelopment@ibo.org](mailto:dpdevelopment@ibo.org).

### <span id="page-7-0"></span>**Révision du programme d'arts visuels**

La révision du programme d'arts visuels, dont l'enseignement débutera en 2022, est entrée dans sa phase initiale.

L'IB recherche des enseignants d'arts visuels qui souhaiteraient prendre directement part au processus de révision du programme.

Les enseignants souhaitant participer aux réunions de révision qui auront lieu à partir du mois de décembre 2017 sont invités à envoyer leur CV ainsi qu'une courte manifestation d'intérêt à l'adresse [dpdevelopment@ibo.org](mailto:dpdevelopment@ibo.org).

### Tronc commun

### **Mémoire**

La nouvelle version du *Guide du mémoire* a été publiée en 2016, pour une première évaluation en 2018. Le guide et le matériel de soutien pédagogique sont mis à disposition sur un site Web dédié au mémoire, accessible à partir des pages du Centre de ressources pédagogiques consacrées au mémoire et au mémoire en étude du monde contemporain. Veuillez noter que ce nouveau site contient tous les conseils et le matériel de soutien nécessaires pour les mémoires propres à une matière ainsi que pour les mémoires en étude du monde contemporain.

### **Communication des modifications du guide aux coordonnateurs**

Toute modification apportée au guide sera communiquée dans les actualités du Centre de ressources pédagogiques ou seront accessibles en cliquant sur le bouton **Afficher toutes les actualités** au bas de la page d'accueil du site Web du mémoire. Les coordonnateurs doivent veiller à consulter régulièrement la page consacrée au mémoire et à communiquer les actualités aux superviseurs et aux élèves, le cas échéant. Les actualités publiées récemment sont reproduites ci-après. Il convient également de souligner que de légères modifications ont été apportées en décembre 2016 aux directives fournies pour certains critères et matières sur le site dédié au mémoire. Vous pouvez consulter ces modifications à l'adresse suivante  [: https://ibpublishing.](https://ibpublishing.ibo.org/extendedessay/apps/dpapp/guide.html?doc=d_0_eeyyy_gui_1602_1_f&part=7&chapter=1) [ibo.org/extendedessay/apps/dpapp/guide.html?doc=d\\_0\\_](https://ibpublishing.ibo.org/extendedessay/apps/dpapp/guide.html?doc=d_0_eeyyy_gui_1602_1_f&part=7&chapter=1) [eeyyy\\_gui\\_1602\\_1\\_f&part=7&chapter=1.](https://ibpublishing.ibo.org/extendedessay/apps/dpapp/guide.html?doc=d_0_eeyyy_gui_1602_1_f&part=7&chapter=1)

#### **Titres du mémoire**

Nous avons été informés d'une contradiction portant sur la nature du titre du mémoire dans les chapitres du *Guide du mémoire* consacrés à l'histoire, à la gestion des entreprises et aux mathématiques. Tous les mémoires doivent avoir un titre, et il est nécessaire que tous les élèves respectent les directives générales sur sa formulation afin de résumer sommairement leur recherche. Le titre ne doit pas être énoncé sous la forme d'une question. Il s'agit d'une bonne pratique pour tous les élèves, et ils devraient, si possible, avoir la possibilité de relire

leur mémoire pour le modifier de manière adéquate. Le texte contradictoire se trouvant dans la section **Directives spécifiques aux matières** sur le site Web du mémoire a été supprimé.

#### **Référence à l'espace de réflexion du chercheur**

Nous avons supprimé un paragraphe faisant spécifiquement référence à l'espace de réflexion du chercheur dans les directives spécifiques au mémoire en étude du monde contemporain pour interpréter le critère D, car une description détaillée de cet espace est déjà disponible sur le site Web du mémoire, à l'adresse suivante : [https://ibpublishing.ibo.org/](https://ibpublishing.ibo.org/extendedessay/apps/dpapp/guide.html?doc=d_0_eeyyy_gui_1602_1_f&part=3&chapter=5) [extendedessay/apps/dpapp/guide.html?doc=d\\_0\\_eeyyy\\_](https://ibpublishing.ibo.org/extendedessay/apps/dpapp/guide.html?doc=d_0_eeyyy_gui_1602_1_f&part=3&chapter=5) [gui\\_1602\\_1\\_f&part=3&chapter=5.](https://ibpublishing.ibo.org/extendedessay/apps/dpapp/guide.html?doc=d_0_eeyyy_gui_1602_1_f&part=3&chapter=5) Cette description insiste sur l'importance de ce processus dans toutes les matières qui se prêtent aux recherches et à la rédaction d'un mémoire. Pour en savoir plus sur l'espace de réflexion du chercheur, cliquez sur le lien ci-dessus.

#### **Remarque importante sur l'utilisation de films dans les mémoires réalisés dans les groupes de matières Études en langue et littérature et Acquisition de langues**

Des informations supplémentaires concernant l'utilisation de films dans les mémoires réalisés dans les groupes de matières Études en langue et littérature et Acquisition de langues ont été ajoutées dans les sections pertinentes du site Web du mémoire (première évaluation en 2018). Pour les mémoires en Études en langue et littérature, veuillez vous rendre sur : [https://ibpublishing.ibo.org/extendedessay/apps/dpapp/](https://ibpublishing.ibo.org/extendedessay/apps/dpapp/guide.html?doc=d_0_eeyyy_gui_1602_1_f&part=8&chapter=1§ion=2) [guide.html?doc=d\\_0\\_eeyyy\\_gui\\_1602\\_1\\_f&part=8&chapter](https://ibpublishing.ibo.org/extendedessay/apps/dpapp/guide.html?doc=d_0_eeyyy_gui_1602_1_f&part=8&chapter=1§ion=2) [=1&section=2.](https://ibpublishing.ibo.org/extendedessay/apps/dpapp/guide.html?doc=d_0_eeyyy_gui_1602_1_f&part=8&chapter=1§ion=2) Pour les mémoires en Acquisition de langues, veuillez vous rendre sur : [https://ibpublishing.ibo.org/](https://ibpublishing.ibo.org/extendedessay/apps/dpapp/guide.html?doc=d_0_eeyyy_gui_1602_1_f&part=9&chapter=2§ion=2) [extendedessay/apps/dpapp/guide.html?doc=d\\_0\\_eeyyy\\_gui](https://ibpublishing.ibo.org/extendedessay/apps/dpapp/guide.html?doc=d_0_eeyyy_gui_1602_1_f&part=9&chapter=2§ion=2) [\\_1602\\_1\\_f&part=9&chapter=2&section=2](https://ibpublishing.ibo.org/extendedessay/apps/dpapp/guide.html?doc=d_0_eeyyy_gui_1602_1_f&part=9&chapter=2§ion=2).

#### **Directives spécifiques à l'économie – Mise à jour du critère C**

Une erreur s'est glissée dans la section consacrée au critère C des directives spécifiques à l'économie. Il y était indiqué à tort que le niveau 6 était le niveau maximal pouvant être attribué à un mémoire ne respectant pas la règle des 5 ans pour ce critère. Cela a été modifié pour spécifier que le niveau maximal pouvant être attribué est de 3, conformément à ce qui a été décidé lors du processus de révision du programme d'études. Consultez la page : [https://ibpublishing.ibo.org/](https://ibpublishing.ibo.org/extendedessay/apps/dpapp/guide.html?doc=d_0_eeyyy_gui_1602_1_f&part=10&chapter=3§ion=4) [extendedessay/apps/dpapp/guide.html?doc=d\\_0\\_eeyyy\\_gui](https://ibpublishing.ibo.org/extendedessay/apps/dpapp/guide.html?doc=d_0_eeyyy_gui_1602_1_f&part=10&chapter=3§ion=4) [\\_1602\\_1\\_f&part=10&chapter=3&section=4](https://ibpublishing.ibo.org/extendedessay/apps/dpapp/guide.html?doc=d_0_eeyyy_gui_1602_1_f&part=10&chapter=3§ion=4).

#### **Exemples du formulaire** *Réflexions sur la planification et la progression du mémoire*

La présentation des exemples du formulaire *Réflexions sur la planification et la progression du mémoire* disponibles dans le matériel de soutien pédagogique du mémoire a été mise à jour, et de nouveaux exemples ont été ajoutés. Nous informons les superviseurs que ces exemples sont fournis à titre indicatif uniquement, et qu'il ne s'agit en aucun cas de modèles à suivre. Le formulaire *Réflexions sur la planification et* 

*la progression du mémoire* de chaque candidat sera forcément personnalisé. Pour consulter les nouveaux exemples du formulaire *Réflexions sur la planification et la progression du mémoire*, veuillez vous rendre à l'adresse [https://ibpublishing.](https://ibpublishing.ibo.org/extendedessay/apps/dpapp/tsm.html?doc=d_0_eeyyy_gui_1602_1_f&part=3&chapter=3§ion=10) [ibo.org/extendedessay/apps/dpapp/tsm.html?doc=d\\_0\\_](https://ibpublishing.ibo.org/extendedessay/apps/dpapp/tsm.html?doc=d_0_eeyyy_gui_1602_1_f&part=3&chapter=3§ion=10) [eeyyy\\_gui\\_1602\\_1\\_f&part=3&chapter=3&section=10.](https://ibpublishing.ibo.org/extendedessay/apps/dpapp/tsm.html?doc=d_0_eeyyy_gui_1602_1_f&part=3&chapter=3§ion=10)

Les modèles de *Réflexions sur la planification et la progression du mémoire* se trouveront dans la section des *Procédures d'évaluation* du Programme du diplôme consacrées aux formulaires d'évaluation.

### **Exemples de mémoires et rapports pédagogiques disponibles sur le Centre de ressources pédagogiques**

Il est conseillé aux enseignants d'utiliser les exemples de mémoires disponibles sur le Centre de ressources pédagogiques. Ces derniers se trouvent sur la page de la matière pertinente, sous la section consacrée au mémoire. Pour les matières qui n'ont pas de page spécifique sur le Centre de ressources pédagogiques, quelques exemples sont disponibles sur la page consacrée au mémoire, accessible à partir de la section **Tronc commun du Programme du diplôme**.

Étant donné que la nature du mémoire reste inchangée, les rapports pédagogiques ne sont pas produits au cours de chaque session, à moins que de nouveaux problèmes ne surviennent ou que de nouvelles matières ne soient ajoutées. De nouveaux rapports pédagogiques seront produits à l'issue de la session d'examens de mai 2018.

Un rapport général a été rédigé sur le mémoire pour la session d'examens de mai 2015. Il peut être consulté sur la page du Centre de ressources pédagogiques consacrée à cette composante du tronc commun. Ce rapport résume les principaux problèmes rencontrés dans les mémoires remis et aborde diverses questions soulevées par cette composante. Pour les aider à mieux préparer les prochains élèves, les coordonnateurs doivent mettre à la disposition des superviseurs le rapport général sur le mémoire et les rapports pédagogiques spécifiques aux matières.

À l'issue de la première session d'examens de mai 2018 pour le nouveau guide, les rapports pédagogiques seront mis à jour, et des exemples authentiques de travaux d'élèves seront ajoutés au site Web consacré au mémoire, dans la section **Travaux d'élèves évalués**.

#### **Prévision des notes finales en 2018**

Dans la mesure où le mémoire est évalué en externe, il n'est pas attendu des superviseurs qu'ils notent les mémoires ni qu'ils leur attribuent des points en vue de les convertir en notes finales. Dans toutes les matières, les notes finales prévues doivent être basées sur les descripteurs des notes finales qualitatifs définis pour la matière concernée, qui sont disponibles sur le site Web du mémoire. Ces descripteurs seront utilisés par les examinateurs superviseurs pour établir les seuils d'attribution des notes finales pour le mémoire en

mai 2018. Il est donc conseillé aux établissements scolaires de les utiliser de la même manière aux fins de prévision des notes finales de mai 2018.

### **Candidats, inscrits initialement pour une session antérieure, souhaitant se représenter à la session de mai 2018**

Veuillez noter que des changements substantiels seront apportés au modèle et aux critères d'évaluation à partir de mai 2018, comme l'élément de réflexion supplémentaire. Les candidats souhaitant se représenter à la session de mai 2018 doivent réviser leur mémoire et travailler avec leur superviseur pour s'assurer que leur travail satisfait aux exigences de la nouvelle tâche. Veuillez noter que si le formulaire *Réflexions sur la planification et la progression du mémoire* n'est pas envoyé ou si le formulaire est envoyé sans les commentaires de l'élève, la note zéro sera attribuée pour le critère E. Aucune exception ne sera faite.

#### **Mémoires et autres composantes de l'évaluation**

Le mémoire n'est pas le prolongement de la tâche d'évaluation interne ni de toute autre composante évaluée d'une matière. Les élèves doivent s'assurer qu'ils comprennent bien la distinction entre le mémoire et les autres tâches d'évaluation. Bien qu'il y ait inévitablement un certain chevauchement en ce qui a trait aux compétences développées, il existe des distinctions claires et le mémoire ne doit pas être fondé sur des données qui ont été recueillies pour une autre composante de l'évaluation ni reprendre des sources secondaires importantes.

Il est de la responsabilité de l'élève de veiller à ce qu'il n'y ait pas de chevauchement entre son mémoire et un autre travail qu'il prépare aux fins de l'évaluation dans d'autres composantes. Les superviseurs ont un rôle important à jouer dans l'orientation des élèves sur cette question, en s'assurant que ces derniers comprennent les différentes exigences de la tâche, notamment en ce qui concerne :

- la présentation du mémoire, qui doit être rédigé sur le modèle d'un travail scolaire écrit ;
- les différents critères d'évaluation pour les tâches ;
- les différentes recommandations relatives à l'utilisation des sources d'information existantes et des données collectées par les élèves.

Les mémoires doivent, lorsque cela est approprié pour la matière et selon les orientations données, inclure des preuves de la consultation de sources secondaires afin d'établir le contexte et la pertinence du sujet à l'étude. L'équilibre entre l'utilisation de sources existantes et de données recueillies par l'élève dépendra de la matière. Les élèves doivent donc s'assurer qu'ils ont lu et compris la section du *Guide du mémoire* consacrée à la matière concernée.

Les élèves qui remettent un mémoire en utilisant le travail d'une autre composante d'évaluation, comme une tâche d'évaluation interne, risquent de ne pas obtenir leur diplôme car cela est considéré comme un cas de fraude.

### **Critères d'évaluation du mémoire pour la session d'examens de novembre 2017 uniquement**

L'IB a été informé qu'une erreur s'est glissée dans la traduction du critère A dans la version espagnole du *Guide du mémoire* (premiers examens en 2013, derniers examens en novembre 2017). L'ancienne version espagnole du guide stipulait que la question de recherche devait impérativement être énoncée dans l'introduction. Le texte a été modifié, et il est maintenant indiqué que la question de recherche doit être exprimée soit dans l'introduction soit sur la page de titre. Veuillez noter que les versions anglaise et française du guide sont correctes.

Le critère A doit stipuler ce qui suit.

Critère A : question de recherche

(Objectifs d'évaluation 1 et 2)

Ce critère sert à évaluer la mesure dans laquelle le but du mémoire est spécifié. Dans de nombreuses matières, l'objectif du mémoire est normalement énoncé sous la forme d'une question, d'où le nom de ce critère. Toutefois, pour certaines disciplines, il est préférable ou possible de formuler la recherche différemment.

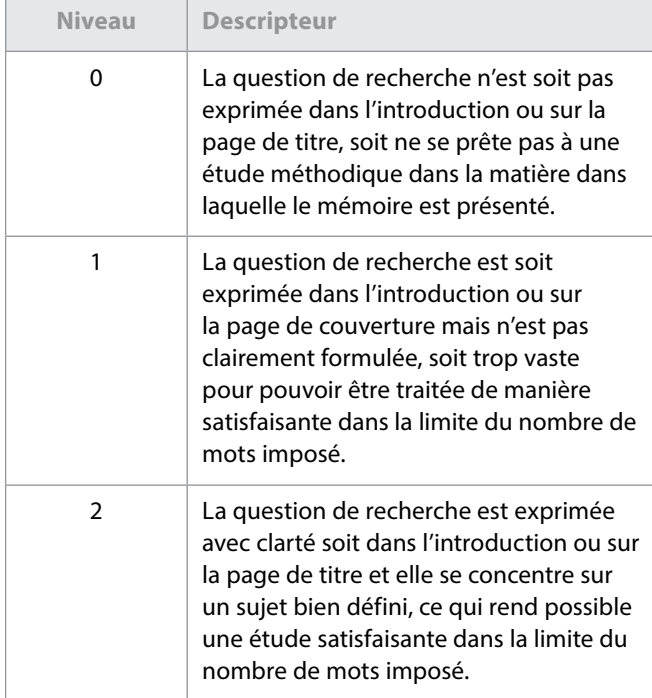

Les examinateurs chargés d'évaluer les mémoires en espagnol ont été informés de cette correction et ils appliqueront le critère conformément à ce qui est stipulé dans les descripteurs présentés ici. L'erreur a maintenant été corrigée dans la version espagnole du guide.

### **Page de titre des mémoires chargés par voie électronique pour la session d'examens de novembre 2017 uniquement**

Les informations sur la procédure de chargement du mémoire sont fournies dans la section consacrée à cette composante des *Procédures d'évaluation* du Programme du diplôme, ainsi que dans les guides d'utilisation du système de chargement de travaux d'élèves disponibles dans la section **Bibliothèque** d'IBIS et sur le Centre de ressources pédagogiques. Dans le cadre du passage à la notation anonyme, seuls la question de recherche et le nombre de mots doivent désormais figurer sur la page de titre du mémoire. La page de titre et le corps du mémoire ne doivent contenir aucun identifiant personnel.

Si un mémoire contient une image ou un autre élément similaire appartenant à son auteur, l'élève doit indiquer en titre de l'image « source : auteur » afin de reconnaître clairement la paternité de l'image tout en préservant l'anonymat du mémoire. Ce titre sera accompagné d'une note dans les références ou la bibliographie expliquant que le nom de l'élève a été supprimé par souci d'anonymat.

### **Mémoires du groupe de matières Études en langue et littérature pour novembre 2017 uniquement**

Veuillez noter que, sur la base de la section portant sur le mémoire du groupe de matières Études en langue et littérature (voir page 31 du *Guide du mémoire*), l'option de la 3e catégorie devrait s'intituler comme suit :

> « 3e catégorie – Études en langue fondées sur un ou des textes initialement rédigés dans la langue dans laquelle le mémoire est présenté. »

#### **Clarification concernant le nombre de mots imposé pour les mémoires**

Nous informons les coordonnateurs que les règles de conversion du nombre de mots dans le cas des mémoires sont les mêmes que celles utilisées pour le cours de la même langue.

#### **Clarification concernant le nombre de mots imposé pour les mémoires en chinois**

Lorsqu'un logiciel de traitement de texte est utilisé pour le chinois, le nombre de caractères et les signes de ponctuation sont souvent comptés dans le nombre de mots. Or il est demandé aux enseignants et aux élèves de ne pas tenir compte de la ponctuation pour calculer le nombre de mots d'un travail à évaluer. Seul le nombre de caractères saisis doit en effet être pris en compte.

#### **Clarification concernant le nombre de mots imposé pour les mémoires en coréen**

L'IB a été informé que les établissements scolaires n'utilisaient pas tous la même méthode pour calculer le nombre de mots/ caractères pour les travaux écrits en coréen réalisés dans le cadre des cours du Programme du diplôme.

Nous tenons à confirmer que le calcul officiel du nombre de mots pour le coréen doit s'appuyer sur le **nombre de mots**, et non de caractères. Le mode de calcul devant être utilisé est le suivant : **1 mot = 1 mot coréen, tel qu'il est délimité par les espaces** (c'est-à-dire en utilisant une méthode similaire à celle d'un logiciel de traitement de texte).

Ce mode de calcul s'applique à l'ensemble des cours et des évaluations du Programme du diplôme en coréen, notamment le mémoire. À compter de la **session d'examens de mai 2018**, les pénalités relatives au nombre de mots spécifiées dans les guides pédagogiques seront appliquées. Les consignes des épreuves écrites concernées seront également modifiées afin de rappeler ce mode de calcul.

Nous vous informons par ailleurs que l'IB procède actuellement à un examen méthodique des modes de calcul du nombre de mots/caractères pour l'ensemble des programmes. Les établissements seront informés en temps voulu des modifications découlant de cet examen.

### **Théorie de la connaissance**

### **Évaluation**

#### **Essai de théorie de la connaissance**

Il est rappelé aux coordonnateurs qu'une nouvelle série de six sujets imposés en théorie de la connaissance (TdC) est publiée pour chaque session d'examens. Ces sujets imposés sont publiés sur le Centre de ressources pédagogiques le 1<sup>er</sup> septembre pour la session de mai de l'année suivante et le 1<sup>er</sup> mai pour la session de novembre de la même année. Les sujets imposés sont également disponibles dans la section **Bibliothèque** d'IBIS.

Les essais ne portant pas sur l'un des sujets imposés par l'IB pour la session concernée se verront automatiquement attribuer la note zéro.

#### **Théorie de la connaissance : formulaire de planification et de progression (formulaire TK/PPF)**

Le formulaire *Théorie de la connaissance – Formulaire de planification et de progression* (formulaire TK/PPF) est disponible dans la section des *Procédures d'évaluation* du Programme du diplôme consacrée aux formulaires d'évaluation, sur le Centre de ressources pédagogiques, ainsi que dans l'onglet **Bibliothèque** d'IBIS.

Tous les candidats de TdC, quel que soit l'établissement scolaire dans lequel ils étudient, doivent remplir et envoyer le formulaire TK/PPF. Un candidat qui ne respecte pas cette exigence risque de ne recevoir aucune note. Le formulaire doit être rempli par le candidat et l'enseignant, puis envoyé

par le coordonnateur. L'échéance fixée pour l'envoi du formulaire est la même que celle fixée pour l'essai : le 15 mars (pour la session de mai) et le 15 septembre (pour la session de novembre). Le coordonnateur doit envoyer le formulaire à l'aide du système de chargement de travaux d'élèves sur IBIS.

#### **Théorie de la connaissance : document de préparation de l'exposé (formulaire TK/PPD)**

Le formulaire *Théorie de la connaissance – Document de préparation de l'exposé* (formulaire TK/PPD) est disponible dans la section des *Procédures d'évaluation* du Programme du diplôme consacrée aux formulaires d'évaluation, sur le Centre de ressources pédagogiques, ainsi que dans l'onglet **Bibliothèque** d'IBIS.

Il est rappelé aux enseignants d'utiliser la plus récente version du formulaire TK/PPD (**pour première évaluation à partir de mai 2017**). Cette version améliorée comprend des champs supplémentaires pour indiquer la durée de l'exposé et le nombre de candidats présentant l'exposé. Elle fournit également aux candidats et aux enseignants des explications plus claires sur la manière de remplir les différentes sections. L'espace disponible pour chaque section a par ailleurs été légèrement étendu. Veuillez noter que tous les formulaires de l'IB, dont le formulaire TK/PPD, sont désormais paramétrés avec une taille de police par défaut. Vous n'avez donc plus à vous soucier d'utiliser une police standard de taille 12, comme l'exige le guide pédagogique.

Il est très important que les candidats et les enseignants utilisent cette version du document de préparation et que sa présentation ne soit modifiée d'aucune façon. Cela garantira qu'aucun contenu ne sera perdu lors du transfert du document dans notre système de notation électronique. L'utilisation d'anciennes versions du formulaire ou la sauvegarde de la plus récente version avec une présentation différente pourrait entraîner la perte complète du contenu, et le travail de l'élève pourrait alors se voir attribuer la note de zéro au cours de la révision de notation.

#### **Chargement sur IBIS**

Une fois que l'enseignant ou le coordonnateur a saisi toutes les notes des candidats pour l'exposé sur IBIS, il doit charger (à l'aide du système de chargement de travaux d'élèves) **uniquement** les documents de préparation de l'exposé (formulaires TK/PPD) indiqués dans l'échantillonnage généré par IBIS. Il doit s'assurer que le formulaire chargé pour chaque candidat de l'échantillonnage comporte la note d'évaluation interne consignée dans IBIS.

Si plusieurs candidats sélectionnés dans l'échantillonnage ont réalisé le même exposé en groupe, lorsque cela est possible, le coordonnateur ou l'enseignant doit utiliser le bouton **Changer** pour ajouter un candidat ayant obtenu la même note ou une note similaire pour un autre exposé.

La note sur 10 de chacun des candidats de l'échantillonnage doit être saisie et peut, si besoin, être accompagnée de commentaires. Pour la TdC, aucune explication sur la notation

<span id="page-11-0"></span>n'est demandée, car les commentaires sont déjà inclus dans le document de préparation de l'exposé (formulaire TK/PPD).

#### **Notes finales prévues**

Afin d'établir les notes finales prévues, les enseignants doivent utiliser les descripteurs des notes finales publiés dans le document intitulé *Descripteurs des notes finales* (à utiliser à partir de septembre 2014 / janvier 2015), disponible dans la section « Évaluation » de la page du Centre de ressources pédagogiques consacrée à la théorie de la connaissance. Ils doivent s'abstenir d'essayer de calculer des équivalences entre l'instrument d'évaluation et les notes finales de A à E. Les seuils d'attribution des notes finales ne sont pas définitifs pour la théorie de la connaissance : ils sont revus lors de chaque session durant la réunion de délibérations et sont donc susceptibles d'être modifiés.

## Langues

## **Clarification concernant le nombre de mots imposé en chinois pour les cours d'Études en langue et littérature et pour ceux d'Acquisition de langues**

Lorsqu'un logiciel de traitement de texte est utilisé pour le chinois, le nombre de caractères et les signes de ponctuation sont souvent comptés dans le nombre de mots. Or il est demandé aux enseignants et aux élèves de ne pas tenir compte de la ponctuation pour calculer le nombre de mots d'un travail à évaluer. Seul le nombre de caractères saisis doit en effet être pris en compte.

## **Clarification concernant le nombre de mots imposé en coréen pour les cours d'Études en langue et littérature et pour ceux d'Acquisition de langues**

L'IB a été informé que les établissements scolaires n'utilisaient pas tous la même méthode pour calculer le nombre de mots/caractères pour les travaux écrits en coréen réalisés dans le cadre des cours du Programme du diplôme.

Nous tenons à confirmer que le calcul officiel du nombre de mots pour le coréen doit s'appuyer sur le **nombre de mots**, et non de caractères. Le mode de calcul devant être utilisé est le suivant : **1 mot** (conformément à ce qui est publié dans le guide) **= 1 mot coréen, tel qu'il est délimité par les espaces** (c'est-à-dire en utilisant une méthode similaire à celle d'un logiciel de traitement de texte).

Ce mode de calcul s'applique à l'ensemble des cours et des évaluations du Programme du diplôme en coréen, notamment le mémoire. À compter de la **session d'examens de mai 2018**, les pénalités relatives au nombre de mots spécifiées dans les guides pédagogiques seront appliquées.

Les consignes des épreuves écrites concernées seront également modifiées afin de rappeler ce mode de calcul.

Nous vous informons par ailleurs que l'IB procède actuellement à un examen méthodique des modes de calcul du nombre de mots/caractères pour l'ensemble des programmes. Les établissements seront informés en temps voulu des modifications découlant de cet examen.

## **Études en langue et littérature**

Le document portant sur les avancées de la révision du programme d'Études en langue et littérature, intitulé *Révision du programme de littérature et représentation théâtrale – Deuxième rapport à l'attention des enseignants*, a été publié. Ce rapport est disponible sur le Centre de ressources pédagogiques.

La publication du rapport sur le cours de littérature et représentation théâtrale du Programme du diplôme sera suivie par la rédaction d'un rapport conjoint au cours de littérature et au cours de langue et littérature du Programme du diplôme.

## **Formulaire de notification préalable des œuvres étudiées pour le cours de langue A : littérature ou de littérature et représentation théâtrale**

Les établissements ne sont plus tenus d'envoyer le formulaire de notification préalable des œuvres étudiées pour les cours de langue A : littérature et de littérature et représentation théâtrale. Les élèves choisissant un cours de langue A : littérature étudié en autodidaxie avec le soutien de l'établissement doivent quant à eux envoyer le formulaire *Langue A : littérature – Annonce des œuvres étudiées (deuxième partie du cours, étude de genres différents)* sur IBIS.

## **Langue A : littérature étudiée en autodidaxie avec le soutien de l'établissement**

Le document intitulé *Procédures d'évaluation pour l'épreuve orale de remplacement des candidats autodidactes soutenus par un établissement en langue A : littérature* (mis à jour en septembre 2015) présente les procédures d'évaluation pour l'épreuve orale de remplacement pour les élèves autodidactes soutenus par l'établissement. Il est disponible sur le Centre de ressources pédagogiques.

Les questions pour le commentaire oral de langue A : littérature pour les candidats autodidactes soutenus par l'établissement des sessions d'examens de mai et de novembre 2019 sont disponibles sur le Centre de ressources pédagogiques. Veuillez noter que cette série de questions est spécifique aux sessions d'examens de 2019. Les élèves inscrits aux sessions d'examens de 2018 doivent utiliser les questions

publiées sur le Centre de ressources pédagogiques pour l'année concernée.

Ce commentaire oral formel consiste en une analyse littéraire approfondie du passage ou du poème. En préparant chacune des dix questions pour les deux œuvres étudiées, les élèves doivent prêter attention aux différentes façons dont les caractéristiques littéraires, telles que le langage, le style, le ton et la voix, produisent des effets particuliers.

## **Rapport de révision des programmes de Langue B et de langue** *ab initio*

Le rapport intitulé *Révision des programmes d'Acquisition de langues – Troisième rapport à l'intention des enseignants*, mai 2017, est maintenant disponible sur le Centre de ressources pédagogiques. Ce rapport est accessible sur chaque page consacrée à la langue, sous la section dédiée à la révision du programme, ou en cliquant sur le lien menant aux dernières publications.

Ce rapport fournit un résumé des réunions portant sur la révision des programmes et sur l'élaboration du matériel de soutien pédagogique qui ont été organisées dans le cadre du cycle de révision des programmes du groupe de matières Acquisition de langues pour les cours de langue B et de langue *ab initio*, pour une première évaluation en 2020.

### **Guide de langues classiques**

### **Modifications apportées au document intitulé**  *Classical languages guide* **(en anglais uniquement ; pour première évaluation en mai 2016)**

Il est demandé aux coordonnateurs et aux enseignants de prendre note des changements ci-après apportés au document intitulé *Classical languages guide.* Les modifications décrites ci-dessous, de même que celles détaillées dans les numéros antérieurs des *Notes au coordonnateur*, ont été intégrées dans le guide en anglais. La version modifiée du guide est disponible aux formats HTML et PDF sur le Centre de ressources pédagogiques.

### **Modification du calendrier de révision du programme et utilisation du guide actuel**

Afin de procurer les ressources nécessaires au processus de développement du programme de langues classiques du Programme du diplôme, l'IB continuera d'utiliser le guide actuel de langues classiques jusqu'à la session d'examens de novembre 2022.

Les examens de mai et de novembre 2022 seront évalués à l'aide des passages prescrits dans la liste 2.

#### **Modifications aux passages prescrits**

Les modifications suivantes ont été apportées aux passages prescrits pour le latin du Programme du diplôme, option G, liste 2. Les modifications ont été apportées dans le but d'assurer une meilleure harmonisation des textes avec le titre

de l'option (« Villains »). Les modifications apportées à la liste sont indiquées en **gras** :

Option G, liste 2, pour les élèves du NM et du NS

- Vergil, *Aeneid*, 10.689 **746**
- Livy, *Ab urbe condita*, 1.57 60
- Salluste, *Bellum Catilinae*, **1 2, 5 9**

Le texte qui doit être lu uniquement par les élèves de NS (Livy, *Ab urbe condita*, 3.44 – 48) demeure inchangé.

## Individus et sociétés

### **Gestion des entreprises**

Les coordonnateurs et les enseignants doivent noter que de légères modifications ont été apportées au *Guide de gestion des entreprises* (pour première évaluation en 2016). Ces modifications entreront en vigueur en septembre 2017 et auront une incidence sur les examens de la session de mai 2019. L'addenda présentant les modifications pertinentes et le guide mis à jour sont maintenant disponibles sur le Centre de ressources pédagogiques.

Il est rappelé aux coordonnateurs que les établissements doivent continuer à fournir à chaque candidat une copie non annotée de la feuille de formules pour les épreuves 1 et 2 du NM et du NS. Il n'est cependant pas nécessaire de leur fournir un exemplaire du tableau des taux d'actualisation qui figure en annexe du guide. Si les candidats ont besoin de le consulter pour pouvoir répondre à une question, il sera mis à leur disposition directement dans le questionnaire d'examen. De même, les candidats ne doivent pas disposer d'un exemple de présentation du bilan ou du compte de pertes et profits pour l'examen. Ils doivent se familiariser avec la présentation de ces documents avant les examens. Il est par ailleurs rappelé aux enseignants qu'une étude de cas différente est utilisée pour chaque session d'examens. Cette étude de cas est publiée sur le Centre de ressources pédagogiques environ trois mois avant les épreuves écrites de mai.

Tous les exemples de travaux d'élèves du matériel de soutien pédagogique ont été remplacés par de nouveaux exemples (disponibles à partir d'avril 2017). Des échantillons de réponses d'élèves, ainsi que les notes et les commentaires qui leur ont été attribués sont disponibles pour les composantes d'évaluation suivantes pour la gestion des entreprises (NM et NS).

- Épreuves 1 et 2 (les réponses correspondent aux questions de l'épreuve d'examen de mai 2016)
- Évaluation interne

## **Économie**

À partir de 2017, un nouveau formulaire, intitulé 3/CSE, sera utilisé pour l'évaluation interne d'économie. Ce formulaire

<span id="page-13-0"></span>remplace la page de couverture et la couverture du dossier avec le sommaire qui devaient auparavant être envoyées pour l'évaluation interne. Le formulaire 3/CSE est disponible en ligne, sur le Centre de ressources pédagogiques, dans la section des *Procédures d'évaluation* du Programme du diplôme consacrée aux formulaires d'évaluation. Les établissements devaient auparavant envoyer une couverture du dossier avec le sommaire et trois feuilles de présentation (soit quatre formulaires au total) pour chaque candidat. À compter de mai 2017, seul un formulaire 3/CSE devra être joint au dossier de chaque candidat.

## **Politique mondiale**

À la suite du succès du projet pilote mené pendant 3 ans dans 30 écoles du monde de l'IB, le nouveau cours de politique mondiale a été ajouté au groupe de matières Individus et sociétés. Ce cours offre aux élèves l'occasion d'explorer des concepts politiques fondamentaux, tels que le pouvoir, la liberté et l'égalité, dans divers contextes et à divers niveaux.

Le cours de politique mondiale est devenu une matière principale dont l'enseignement, au NM et au NS, a débuté en septembre 2015, pour une première évaluation en mai 2017. Il sera également proposé aux fins d'évaluation aux deux niveaux lors des sessions de novembre, et ce, à compter de 2017.

**Remarque :** la politique mondiale est proposée en français et en espagnol, sur demande spéciale, lors des sessions de mai. Cette matière est aussi proposée en espagnol lors des sessions de novembre, sur demande spéciale également. Si un établissement scolaire a l'intention d'inscrire des candidats pour passer les épreuves de politique mondiale en français ou en espagnol, le coordonnateur du Programme du diplôme doit en faire la demande par l'intermédiaire d'IBIS, au moins 18 mois avant la tenue des épreuves écrites.

Un nouveau site Web dédié à la politique mondiale est disponible sur le Centre de ressources pédagogiques, à partir de la page consacrée à cette matière. Les enseignants peuvent y retrouver le guide pédagogique ainsi que le matériel de soutien pédagogique correspondant. De plus, des ateliers traditionnels et en ligne pour la politique mondiale sont désormais proposés. La liste des ateliers est disponible à l'adresse<http://www.ibo.org/fr/professional-development/>.

Pour toute question sur le cours de politique mondiale, veuillez contacter l'équipe chargée du développement du Programme du diplôme en envoyant un courriel à l'adresse [dpdevelopment@ibo.org](mailto:dpdevelopment@ibo.org). Compte tenu des retours obtenus lors du projet pilote, l'IB s'attend à une réponse enthousiaste des établissements scolaires en ce qui concerne cette nouvelle matière.

### **Histoire**

### **Session d'examens de mai 2017**

La première évaluation du nouveau cours d'histoire a eu lieu en mai 2017. Ce nouveau cours comprend de nombreux changements, que les enseignants et les coordonnateurs doivent désormais connaître. Les coordonnateurs doivent notamment prendre note du fait que le nouveau cours n'établit **plus** de distinction entre le module 1 et le module 2. Un seul cours d'histoire est désormais proposé, qui offre une plus grande variété de thèmes et d'options. Il n'est par ailleurs plus nécessaire de sélectionner un sujet obligatoire pour l'épreuve 1 lors de l'inscription des candidats aux examens de ce cours. La seule information à fournir est le cours suivi, à choisir parmi les options ci-dessous.

- Histoire NM
- Histoire de l'Afrique et du Moyen-Orient NS
- Histoire des Amériques NS
- Histoire de l'Asie et de l'Océanie NS
- Histoire de l'Europe NS

Enfin, des améliorations ont été apportées à la mise en pages de l'épreuve 1 depuis la publication, fin 2015, des spécimens d'épreuves d'examen d'histoire. L'épreuve a été repensée pour faciliter son utilisation par les candidats lors de l'examen. Le contenu et les attentes restent cependant inchangés ; seule la présentation est différente. Il est par conséquent essentiel que les candidats se familiarisent avec la nouvelle mise en page avant les examens. Une nouvelle version du spécimen d'épreuve 1, ainsi que du barème de notation et du recueil de sources, est disponible sur le Centre de ressources pédagogiques.

## **Technologie de l'information dans une société globale**

### **Épreuve 1 NM et épreuve 1 NS**

Les changements ci-après apportés à l'épreuve 1 NM et à l'épreuve 1 NS sont entrés en vigueur lors de la session d'examens de mai 2016.

- La durée de l'épreuve 1 NM de TISG est passée de 1h45 à 1h30, et cette épreuve demande aux candidats de répondre à deux questions sur les quatre proposées. La nature des questions n'a pas été modifiée.
- La durée de l'épreuve 1 NS de TISG reste inchangée, à 2h15. Les candidats sont tenus de répondre à trois questions : deux questions de la section A (aucun changement) et une question de la section B (qui a été créée en fusionnant les sections B et C).

Des spécimens d'épreuves sous ce nouveau format sont disponibles sur le Centre de ressources pédagogiques.

## **Philosophie**

Nous rappelons aux enseignants et aux candidats que la section A de l'épreuve 1 NM/NS peut contenir deux extraits de textes ou deux illustrations, et qu'il n'est pas obligatoire qu'elle contienne un extrait de texte et une illustration.

Depuis la session de mai 2016, et comme le montrent les spécimens d'épreuves de philosophie, l'épreuve 2 exige des candidats qu'ils répondent à une question en deux parties : a) et b). Veuillez noter que le travail d'un candidat qui néglige les instructions et fournit une réponse intégrée ne comprenant pas une partie a) et une partie b) risque d'être pénalisant en soi. Chaque partie de la question permet en effet d'évaluer des compétences précises, qui ne permettront de recevoir de points que si elles sont montrées dans la bonne partie de la question. Il est donc conseillé aux établissements de s'assurer que, lors de la préparation de l'épreuve 2, cette exigence est bien prise en considération et abordée explicitement avec les candidats.

## **Religions du monde**

### **Version mise à jour du guide pédagogique**

Une version mise à jour du *Guide de religions du monde* a été publiée sur la page consacrée à cette matière sur le Centre de ressources pédagogiques.

Le guide mis à jour comprend des ajustements de la transcription de certains concepts clés propres à chaque religion. Dans le cas du bouddhisme, les termes comprennent maintenant le pali et le sanskrit.

Le guide comprend également les modifications apportées aux bandes de notation et à la structure des notes, qui ont été mises en œuvre à la session d'examens de mai 2017.

Les modifications sont décrites ci-après.

### **Modifications de la structure des notes globales et des bandes de notation pour les épreuves 1 et 2**

En réponse aux préoccupations des enseignants sur la possibilité pour les candidats d'atteindre les plus hauts niveaux de réussite avec la structure actuelle de l'évaluation et sur la fiabilité de la notation, des modifications ont été apportées à la structure des notes et aux descripteurs des bandes de notation pour les épreuves 1 et 2.

À la suite d'une collaboration avec des examinateurs superviseurs et d'autres experts de la matière, les modifications suivantes seront appliquées à compter de la session d'examens de mai 2017.

• **Épreuve 1, partie (b) :** cette partie sera désormais évaluée sur un total de 6 points au lieu de 7 auparavant. Ce changement répartit plus équitablement les points au sein de chaque bande de notation. Le total des points pour la composante est donc dorénavant de 45, contre 50 précédemment.

- **Épreuve 1, partie (b) :** seul le mot-consigne « expliquer » sera utilisé dans les questions. Cela permettra aux candidats d'atteindre les notes les plus élevées.
- **Épreuve 2 :** les descripteurs des bandes de notation ont été réduits à cinq niveaux (A à E) au lieu de six auparavant (A à F). Les descripteurs des bandes de notation ont été remplacés par des descripteurs plus clairs comprenant des indicateurs spécifiques. Les cinq niveaux sont désormais répartis de manière équitable, avec un total de 15 points par question. Le nombre total de points pour la composante est donc dorénavant de 30, contre 40 précédemment.
- **Évaluation interne :** la composante d'évaluation interne reste inchangée.

La pondération des différentes composantes reste la même (30 % pour l'épreuve 1, 45 % pour l'épreuve 2 et 25 % pour la tâche d'évaluation interne).

Ces modifications ont été apportées à des fins de clarification et de simplification **uniquement** ; elles **ne constituent pas** une modification du programme d'études et **ne devraient pas** modifier la façon dont les enseignants donnent le cours.

Les bandes de notation modifiées figurent dans le document *Religions du monde : changements à partir de la session de mai 2017*, qui sera prochainement publié sur la page du Centre de ressources pédagogiques consacrée à cette matière. Elles sont également détaillées ci-après.

Nous invitons les enseignants et les coordonnateurs à se mettre en rapport avec le service L'IB vous répond s'ils ont des questions ou des inquiétudes concernant ces changements.

#### **Bandes de notation révisées de l'épreuve 1, partie (b)**

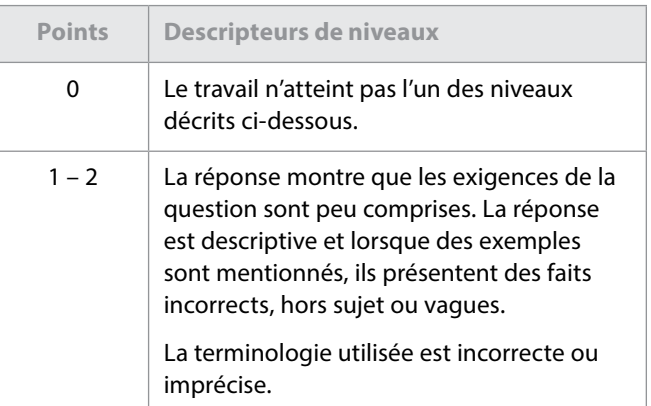

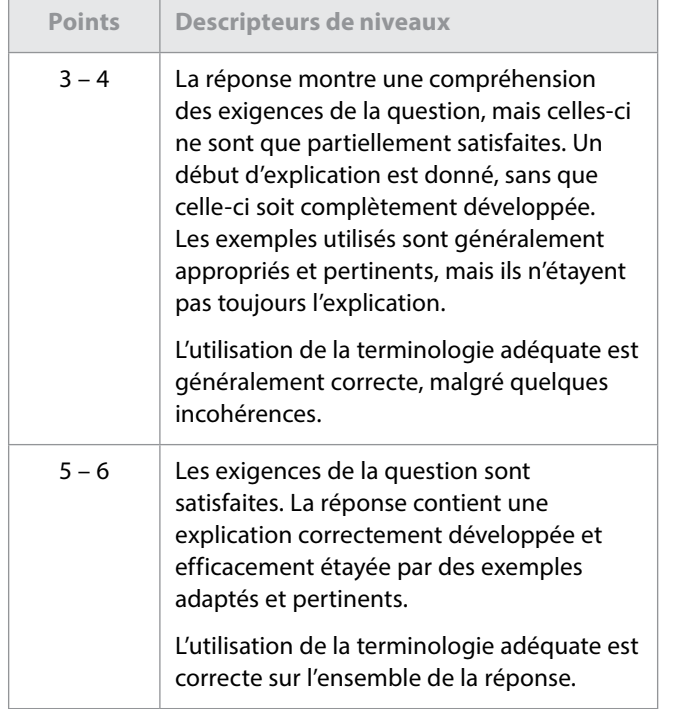

### **Bandes de notation révisées de l'épreuve 2**

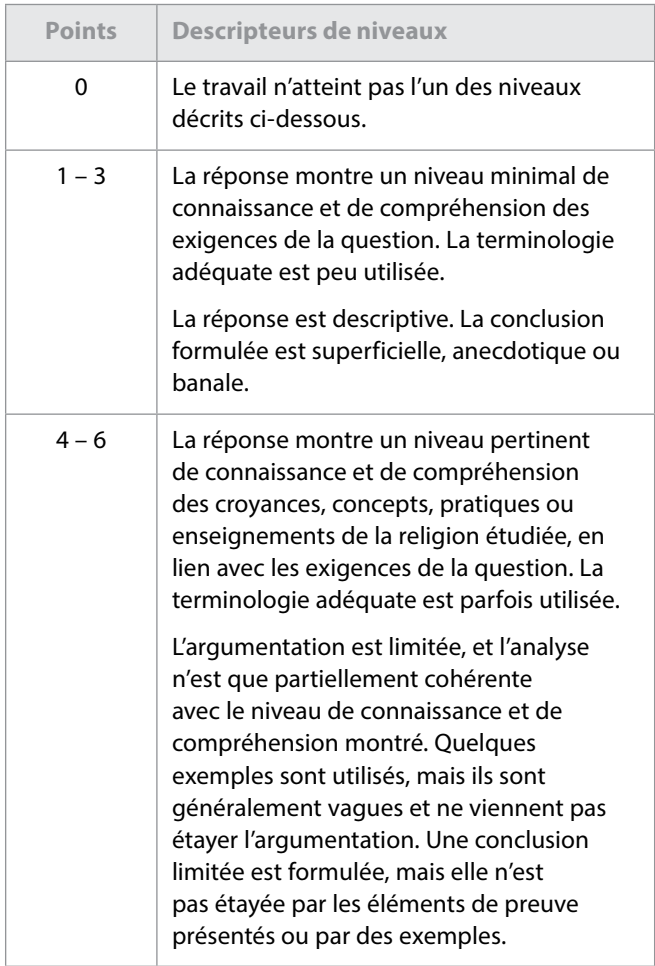

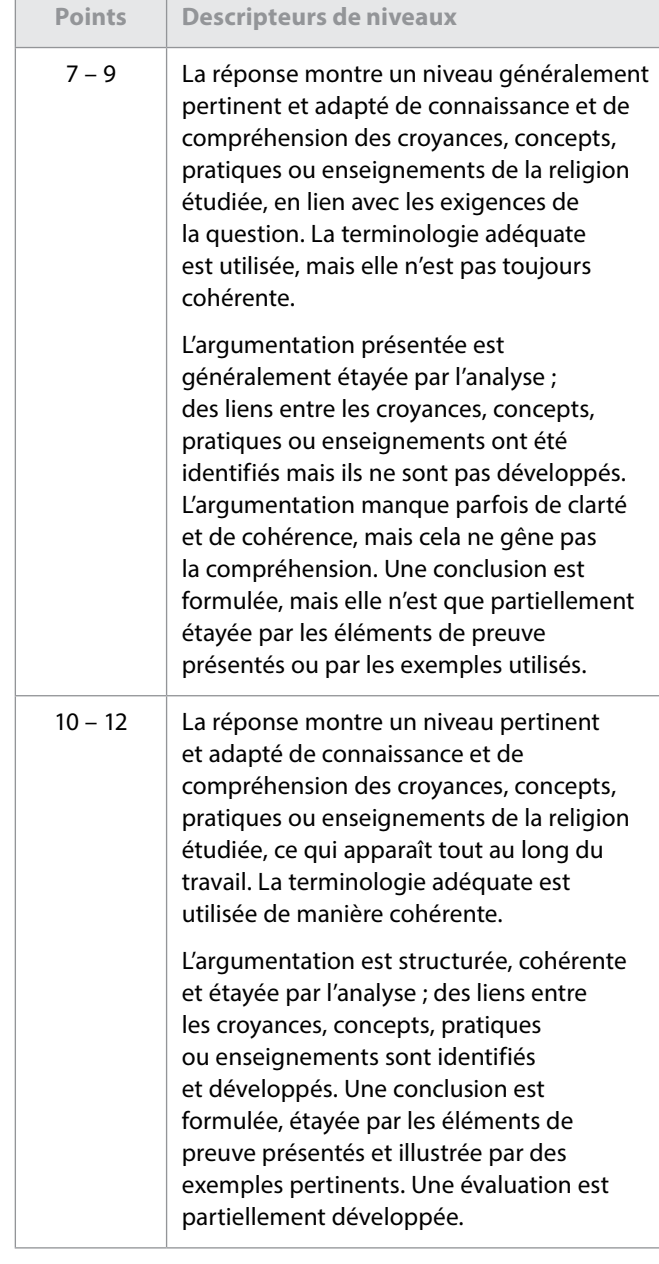

<span id="page-16-0"></span>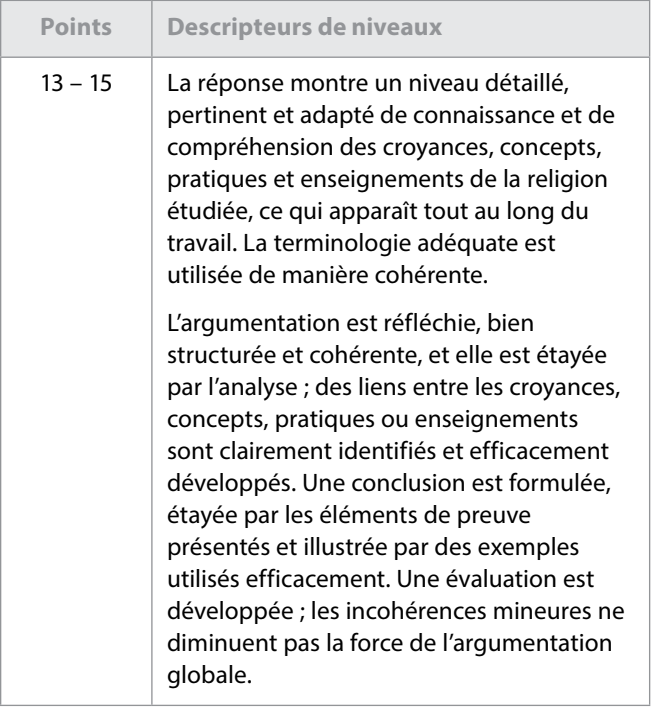

## **Sciences**

## **Chimie**

La nouvelle version du *Recueil de données de chimie*, publiée en janvier 2017 (en anglais, en français et en espagnol), doit être utilisée à compter de la session d'examens de novembre 2017.

## **Physique**

Une nouvelle version du *Recueil de données de physique* a été publiée mi-novembre 2016. Elle devra être utilisée à compter de la session d'examens de mai 2017 (en anglais, en français et en espagnol seulement). La seule nouveauté à signaler est l'ajout des formules devant être utilisées pour les cercles et les sphères dans le cadre de l'enseignement et de l'évaluation du cours de physique.

## Mathématiques

À compter de mai 2017, les épreuves 1 et 2 de mathématiques au NS sont notées sur 100 et l'épreuve 3 sur 50. En septembre 2016, l'IB a publié de nouveaux spécimens d'épreuves, basés sur les épreuves de la session de novembre 2014. Ils sont disponibles sur le Centre de ressources pédagogiques.

Le document portant sur les progrès réalisés dans le cadre de la révision du programme de mathématiques, intitulé *Mathématiques du Programme du diplôme – Révision des programmes – Rapport de synthèse à l'attention des enseignants* (avril 2017), a été publié et est disponible sur le Centre de ressources pédagogiques, dans la section consacrée à la révision du programme.

### Arts

## **Authentification des travaux réalisés dans le cadre des cours d'Arts**

### **Modification du** *Formulaire de planification et de progression* **pour le théâtre et les arts visuels**

Depuis la session d'examens de mai 2016, les établissements sont tenus d'envoyer un exemplaire du *Formulaire de planification et de progression* dûment rempli pour chacun des candidats inscrits en théâtre et en arts visuels dont le travail est inclus dans l'échantillonnage de l'évaluation interne. L'obligation pour tous les candidats de remplir ce formulaire a pour but d'améliorer la qualité de leur travail et de contribuer à confirmer l'authenticité de chacune de ses phases. Cependant, à la suite du retour d'information des établissements, ce formulaire a été révisé pour garantir que le processus d'authentification cadre mieux avec l'enseignement des arts appliqués. Pour en savoir plus sur la révision du formulaire et du processus d'envoi, lisez la section suivante ou rendez-vous sur le Centre de ressources pédagogiques.

### **Nouveau processus pour les matières artistiques à compter de mai 2017**

Un nouveau formulaire, intitulé *Formulaire d'authentification des travaux réalisés dans le cadre du cours* (CAF), sera progressivement utilisé pour toutes les matières artistiques du Programme du diplôme, à commencer par le théâtre et les arts visuels.

• Lors des sessions d'examens de mai et novembre 2017, les établissements pourront utiliser, **au choix**, la version actuelle du *Formulaire de planification et de progression* **ou** le nouveau formulaire CAF. Les deux documents seront acceptés pour le théâtre et les arts visuels.

À compter de la session d'examens de mai 2018, seul le formulaire CAF sera accepté. Les enseignants de théâtre et d'arts visuels doivent par conséquent utiliser ce formulaire avec les élèves ayant commencé le cours en septembre 2016. Tout comme la version actuelle du *Formulaire de planification et de progression*, le formulaire CAF vise à consigner les interactions avec chacun des candidats lors des trois entretiens réalisés au cours des différentes étapes du processus de création de leur travail.

L'une des principales différences introduites par le nouveau formulaire est toutefois que l'enseignant, et non l'élève, remplit désormais le formulaire d'authentification. Les candidats authentifient leur travail dans le système de chargement de travaux d'élèves lorsqu'ils envoient leur travail en vue de l'évaluation.

L'autre principale différence introduite par le formulaire CAF est que les enseignants ne sont plus tenus d'authentifier les travaux réalisés dans le cadre des cours pour chacune des tâches d'évaluation sur le formulaire. Étant donné la nature pratique des matières artistiques, certaines tâches leur permettent en effet d'observer régulièrement la création et la

progression du travail des candidats. Toutes les composantes n'apparaîtront donc pas sur le formulaire. Il est cependant attendu des enseignants qu'ils continuent à examiner minutieusement les travaux en cours de chaque candidat et à s'assurer que chaque élément du travail est authentique. Le système de chargement de travaux d'élèves requiert l'authentification du travail de tous les candidats au moment de l'envoi des travaux finaux pour l'évaluation.

À compter de mai 2019, l'obligation de remplir le formulaire CAF s'appliquera à toutes les matières artistiques du Programme du diplôme. Tous les enseignants concernés devront par conséquent utiliser le formulaire CAF avec les élèves commençant les cours en septembre 2017.

À compter de mai 2019 également, le formulaire devra être envoyé pour chacun des candidats inscrits à un cours d'Arts, et plus uniquement pour ceux dont le travail est inclus dans l'échantillonnage de l'évaluation interne. Des informations détaillées seront fournies à ce sujet dans l'édition 2018 des *Procédures d'évaluation* du Programme du diplôme.

#### **Aperçu des entretiens**

Le formulaire CAF est conçu de façon à permettre aux enseignants de s'entretenir avec chacun des candidats à trois moments décisifs de la création d'un travail artistique. Un entretien aura ainsi lieu à chacune des trois étapes : recherche, action et réflexion (voir pages 5 et 6 du document *En quoi consiste le système éducatif de l'IB ?*, publié en 2013 et mis à jour en juin 2015). Ces entretiens, qui pourront aussi bien prendre la forme de réunions formelles que de discussions informelles dans l'atelier, pourront s'organiser comme suit.

- 1. **Étape « recherche » :** les élèves expliquent la nature de leur travail, en présentant les méthodes qu'ils devront suivre ou les choix qu'ils devront effectuer lors des premières étapes de l'élaboration de leur travail. À travers la discussion, l'enseignant peut aider les élèves à modifier ou à réorganiser leurs plans afin qu'ils coïncident davantage avec leurs intentions. L'enseignant résume la discussion ainsi que les éventuels conseils prodigués sur le formulaire CAF.
- 2. **Étape « action » :** cet entretien de mi-parcours vise à faire le point sur le déroulement du travail en cours, à vérifier l'orientation prise, à examiner minutieusement les éléments élaborés à ce stade et à aider les élèves à prendre des décisions concernant les prochaines étapes. Cet entretien peut également être l'occasion pour les élèves de réfléchir à la nature et à la portée d'un produit fini. L'enseignant résume la discussion ainsi que les éventuels conseils prodigués sur le formulaire CAF.
- 3. **Étape « réflexion » :** l'enseignant passe en revue le travail réalisé à ce stade et fournit des commentaires formels sur la version préliminaire du travail, avant sa finalisation par les élèves en vue de l'envoi pour l'évaluation. L'enseignant résume la discussion ainsi que les éventuels conseils prodigués sur le formulaire CAF.

#### **Où trouver le formulaire CAF ?**

Le nouveau formulaire CAF est disponible dans l'onglet **Bibliothèque** d'IBIS (accessible aux coordonnateurs uniquement) et sur le Centre de ressources pédagogiques, dans la section des *Procédures d'évaluation* du Programme du diplôme consacrée aux formulaires d'évaluation (accessibles aux coordonnateurs et aux enseignants).

### **Danse**

### **Report du début de l'enseignement et des premières évaluations**

L'IB a décidé de modifier le calendrier de deux matières en cours de révision et de développement dans le groupe Arts.

L'enseignement du nouveau cours de musique débutera à présent en 2020, avec une première évaluation en 2022, afin de prolonger la mise à l'essai du programme d'études et des modèles d'évaluation proposés. La prolongation de la mise l'essai et de la révision du cours de danse permettra d'améliorer le programme d'études. L'enseignement du nouveau cours a donc été reporté en 2021.

Nous vous ferons part des conséquences de ces modifications sur les procédures d'évaluation pendant cette période de transition prolongée et, plus particulièrement, en ce qui concerne les œuvres prescrites de musique.

### **Cinéma**

#### **Liste des films prescrits pour l'évaluation**

La sélection des films prescrits dans le cadre de la présentation pour les sessions d'examens de mai et de novembre 2018 est fournie ci-après. Les enseignants doivent choisir trois films dans cette liste. Ces films ne doivent pas être étudiés en classe. Les titres des films choisis doivent être communiqués aux élèves quatre semaines avant la présentation. Les élèves devront alors choisir l'un des films proposés et préparer leur présentation pendant cette période de quatre semaines. De plus amples informations sur les procédures et les échéances sont disponibles dans la section C6b des *Procédures d'évaluation* du Programme du diplôme consacrée au cours de cinéma.

#### **Liste des films prescrits pour l'évaluation en 2018**

- 1. *Je suis un évadé* (réalisateur : Mervyn LeRoy), 1932, États-Unis
- 2. *Johnny Guitare* (réalisateur : Nicholas Ray), 1954, États-Unis
- 3. *L'ultime razzia* (réalisateur : Stanley Kubrick), 1956, États-Unis
- 4. *L'Année dernière à Marienbad* (réalisateur : Alain Resnais), 1961, France
- 5. *La bataille d'Alger* (réalisateur : Gillo Pontecorvo), 1966, Italie
- 6. *Raging Bull* (réalisateur : Martin Scorcese), 1980, États-Unis
- 7. *Mystères à Twin Peaks*  Saison 1, épisode 1, pilote, « Northwest Passage »\* (réalisateur : David Lynch), et épisode 2, « Des traces qui ne mènent nulle part » (réalisateur : Duwayne Dunham), 1990, États-Unis
- 8. *In the Mood for Love* (réalisateur : Wong Kar-Wai), 2000, Hong Kong
- 9. *Le voyage de Chihiro* (réalisateur : Hayao Miyazaki), 2001, Japon
- 10. *Avril brisé* (réalisateur : Walter Salles), 2001, Brésil
- 11. *Morse* (réalisateur : Tomas Alfredson), 2008, Sweden
- 12. *The Social Network* (réalisateur : David Fincher), 2010, États-Unis
	- \* Épisode spécial d'une durée de 94 minutes

**Remarque :** lorsque le critère d'évaluation fait référence à la « perception du lien entre l'extrait et le film dans son ensemble », dans le cas de *Mystères à Twin Peaks*, ce critère se rapporte aux deux épisodes en tant qu'entité unique. Il n'est pas attendu des élèves qu'ils fassent référence à l'œuvre au-delà de ces deux épisodes.

La sélection des films prescrits dans le cadre de la composante « analyse de texte filmique » pour les sessions d'examens de mai et de novembre 2019 est fournie ci-après. Les enseignants choisissent trois à cinq textes filmiques à partir de la liste prescrite pour chaque cours de cinéma du Programme du diplôme qu'ils donnent. Ils doivent veiller à ce que les films qu'ils choisissent ne soient étudiés en classe à aucun moment pendant les deux années du cours. Il leur est donc conseillé de se familiariser avec la liste et d'apporter les ajustements nécessaires à leur planification. Les titres des trois à cinq textes filmiques choisis sont révélés aux élèves un mois avant la date à laquelle ils doivent remettre la tâche à leur enseignant. Les textes filmiques choisis ne peuvent pas être étudiés en profondeur durant les cours, mais la projection en classe des films sélectionnés est un moyen approprié de s'assurer que les élèves ont accès aux films et peuvent faire leurs choix définitifs. Chaque élève choisit un texte filmique parmi ceux sélectionnés par l'enseignant avant d'entreprendre le processus d'évaluation décrit dans le guide. L'élève ne doit pas avoir étudié antérieurement le texte filmique qu'il a choisi et, une fois son choix arrêté, il ne peut plus l'utiliser pour une autre tâche d'évaluation du cours de cinéma ou du mémoire du Programme du diplôme. De plus amples informations sur les procédures et les échéances sont disponibles dans la section C6b des *Procédures d'évaluation* du Programme du diplôme consacrée au cours de cinéma.

#### **Liste des films prescrits pour l'évaluation en 2019**

- 1. *Le démon des armes* (réalisateur : Joseph H. Lewis), 1950, États-Unis
- 2. *Le conformiste* (réalisateur : Bernardo Bertolucci), 1970, Italie
- 3. *Les moissons du ciel* (réalisateur : Terrence Malick), 1978, États-Unis
- 4. *Akira* (réalisateur : Katsuhiro Otomo), 1988, Japon
- 5. *Do the Right Thing* (réalisateur : Spike Lee), 1989, États-Unis
- 6. *La haine* (réalisateur : Mathieu Kassovitz), 1995, France
- 7. *Le fabuleux destin d'Amélie Poulain* (réalisateur : Jean-Pierre Jeunet), 2001, France
- 8. *Water* (réalisatrice : Deepa Mehta), 2005, Inde
- 9. *Ida* (réalisateur : Pawel Pawlikowski), 2013, Pologne
- 10. *Stranger Things* Saison 1, épisode 1, « La disparition de Will Byers », et épisode 2, « La barjot de Maple Street » (réalisateurs : Matt et Ross Duffer), 2016, États-Unis

**Remarque :** lorsque le critère d'évaluation fait référence au « film choisi dans son ensemble », dans le cas de *Stranger Things*, ce critère se rapporte aux deux épisodes en tant qu'entité unique. Il n'est pas attendu des élèves qu'ils fassent référence à l'œuvre au-delà de ces deux épisodes.

#### **Document de clarification sur le cinéma**

Veuillez noter qu'un document supplémentaire intitulé *Clarifications concernant l'évaluation du cours de cinéma* est désormais disponible sur le Centre de ressources pédagogiques pour le cours de cinéma actuel, dont la dernière évaluation aura lieu en novembre 2017. Les enseignants de cinéma peuvent y trouver des clarifications sur chaque composante d'évaluation.

#### *Guide de cinéma* **(première évaluation en 2019)**

Veuillez noter que le nouveau site Web consacré au cinéma (disponible en anglais et en espagnol uniquement, et qui contient le guide et le matériel de soutien pédagogique) a été mis à jour pour le premier enseignement qui débutera en septembre 2017. Celui-ci est accessible à partir de la page consacrée au cinéma sur le Centre de ressources pédagogiques. Le guide comprend désormais le critère d'évaluation *projet cinématographique collectif* au NS, ainsi que d'autres modifications mineures. Les enseignants doivent consulter le site et télécharger les versions mises à jour du guide et du matériel de soutien pédagogique, car ces documents sont les documents définitifs qui seront utilisés pour le lancement du nouveau cours.

### **Musique**

### **Report du début de l'enseignement et des premières évaluations**

L'IB a décidé de modifier le calendrier de deux matières en cours de révision et de développement dans le groupe Arts.

L'enseignement du nouveau cours de musique débutera à présent en 2020, avec une première évaluation en 2022,

afin de prolonger la mise à l'essai du programme d'études et des modèles d'évaluation proposés. La prolongation de la mise l'essai et de la révision du cours de danse permettra d'améliorer le programme d'études. L'enseignement du nouveau cours a donc été reporté en 2021.

Nous vous ferons part des conséquences de ces modifications sur les procédures d'évaluation pendant cette période de transition prolongée, plus particulièrement en ce qui concerne les œuvres prescrites de musique.

### **Épreuve de perception musicale : œuvres prescrites pour 2017, 2018 et 2019**

Les deux œuvres prescrites pour les sessions d'examens de mai et novembre 2017, 2018 et 2019 sont le *Concerto brandebourgeois, n*o *2 en fa majeur* (BWV 1047) de Jean-Sébastien Bach et les *Danses de Galánta* de Zoltán Kodály.

Il existe différentes partitions appropriées pour le *Concerto brandebourgeois*, telles que celles qui sont publiées par Edition Eulenburg, Bärenreiter Urtext et Dover Publications. Une partition d'étude et un CD audio sont également disponibles auprès d'Edition Eulenburg.

La partition des *Danses de Galánta* est disponible auprès d'Universal Edition (UE34121).

Il est rappelé aux coordonnateurs que les candidats ont besoin d'un exemplaire non annoté de la partition de chaque œuvre prescrite pour l'épreuve de perception musicale.

### **Théâtre**

### **Changements apportés au** *Guide de théâtre* **entrant en vigueur en mai 2017**

Après la première évaluation du cours de théâtre, des modifications ont été apportées au guide (disponible en anglais et en espagnol uniquement) afin d'accroître l'efficacité du processus d'évaluation. En voici la liste :

- modification de la formulation des critères d'évaluation ;
- mises à jour mineures des instructions relatives aux tâches d'évaluation (notamment l'intégrité intellectuelle, l'authentification et le renforcement des processus nécessaires pour élaborer les travaux) ;
- clarification de la terminologie propre à la matière.

Le nouveau guide, disponible en anglais et en espagnol depuis février 2017, aura une incidence sur toutes les évaluations de théâtre **à partir de mai 2017**. Veuillez noter que les tâches d'évaluation qui ont déjà été réalisées par les candidats n'auront pas à être modifiées selon ces mises à jour.

Les travaux réalisés dans le cadre des cours d'Arts font l'objet d'une nouvelle exigence en matière d'authentification. Veuillez vous référer aux informations fournies au début de la section « Arts » des présentes *Notes au coordonnateur*.

## **Arts visuels**

### **Changements apportés au** *Guide d'arts visuels*  **entrant en vigueur en mai 2017**

Après la première évaluation du cours d'arts visuels en mai 2016, des modifications ont été apportées au guide afin d'accroître l'efficacité du processus d'évaluation. En voici la liste :

- modification de la formulation des critères d'évaluation ;
- mises à jour mineures des instructions relatives aux tâches d'évaluation (notamment l'intégrité intellectuelle et l'authentification) ;
- ajouts au tableau des formes de création artistique afin d'élargir l'éventail de choix.

Le nouveau guide mis à jour est disponible sur le Centre de ressources pédagogiques et aura une incidence sur toutes les évaluations d'arts visuels **à partir de mai 2017**. Des documents répertoriant les modifications, comprenant les principales clarifications et les directives figurant dans le guide mis à jour, sont disponibles à partir de la section de l'Espace programmes consacrée aux arts visuels. Il est important pour les enseignants d'arts visuels de passer en revue ces modifications et de communiquer aux candidats les critères reformulés.

Veuillez noter que les tâches d'évaluation qui ont déjà été réalisées par les candidats n'auront pas à être modifiées selon ces mises à jour.

La procédure d'envoi électronique qui s'applique au cours d'arts visuels est détaillée dans l'édition 2017 du *Manuel de procédures pour le Programme du diplôme.*

Les points suivants doivent être soulignés.

- Les deux photographies montrant l'exposition sont obligatoires.
- Les deux photographies supplémentaires de chaque travail artistique sont facultatives.
- Le portfolio montrant le processus est indépendant du cahier de recherche.
- Les travaux réalisés dans le cadre des cours d'Arts font l'objet d'une nouvelle exigence en matière d'authentification. Veuillez vous référer aux informations fournies au début de la section « Arts » des présentes *Notes au coordonnateur*.

#### **Report des notes**

Les candidats de reprise souhaitant se réinscrire en arts visuels peuvent conserver les notes attribuées à l'aide du modèle d'évaluation du nouveau cours (première évaluation en 2016). Cette matière ne comprenant aucune composante d'examen, il est possible de conserver la note d'une seule composante du cours ou les notes de deux des trois composantes d'arts visuels.

Veuillez noter que si un candidat souhaite représenter un travail pour une composante ne faisant pas l'objet d'examens, il doit suivre les cours au sein de l'établissement

où il est inscrit pour la session de reprise. L'enseignant de la matière doit pouvoir conseiller le candidat, noter ses travaux pour l'évaluation interne et confirmer que tous les travaux présentés sont authentiques.

Les notes des candidats de reprise basées sur l'ancien modèle d'évaluation du cours d'arts visuels (dernière évaluation en novembre 2015) ne pourront en revanche pas être reportées. La structure du modèle d'évaluation pour le nouveau cours d'arts visuels (première évaluation en 2016) est en effet complètement différente. Les candidats de reprise pourront utiliser les mêmes travaux mais devront les envoyer conformément aux exigences du nouveau guide. Le nouveau *Guide d'arts visuels* et le matériel de soutien pédagogique qui l'accompagne sont disponibles sur le Centre de ressources pédagogiques. Les coordonnateurs doivent s'assurer que les enseignants sont informés des nouvelles exigences.

#### **Intégrité en milieu scolaire**

Pour garantir la réussite d'un candidat au cours d'arts visuels, il est important de comprendre et de mettre en pratique l'intégrité intellectuelle. Les enseignants doivent rappeler aux candidats qu'ils sont tenus de mentionner et de citer les sources des idées et des travaux empruntés à autrui (qu'il s'agisse de textes ou d'illustrations).

Il revient aux enseignants de conseiller leurs élèves en matière de mention des sources. Veuillez également inviter les enseignants et les candidats à consulter le document intitulé *Savoir citer et référencer ses sources* qui est disponible sur le Centre de ressources pédagogiques. Il est important de retenir les points suivants.

- Une distinction claire doit pouvoir être faite par le lecteur ou l'examinateur entre les idées du candidat et celles empruntées à autrui dans le travail.
- Dans les travaux des candidats d'arts visuels envoyés pour l'évaluation, les références adéquates doivent accompagner les illustrations comme les textes au moment où ils sont utilisés, et être incluses dans la liste des sources requise pour l'étude comparative.
- Les candidats doivent utiliser des légendes claires pour les illustrations, en indiquant le nom de l'artiste, la date, le titre de l'œuvre et les matériaux utilisés ainsi que la source de chaque illustration.
- Lorsque le travail artistique des candidats fait référence à d'autres œuvres d'art, les références de la source originale doivent être incluses dans le texte de l'exposition, l'étude comparative ou le portfolio montrant le processus.
- Si un candidat s'est inspiré du travail, des idées ou des images d'une autre personne pour réaliser un travail, la source correspondante doit être indiquée sous forme de référence bibliographique dans le texte de l'exposition ou dans les textes de l'étude comparative ou du portfolio montrant le processus. De même, les références adéquates doivent être indiquées pour toute illustration provenant

d'Internet utilisée comme source d'inspiration par les candidats pour leur travail artistique.

- Lorsqu'un candidat s'approprie délibérément une image empruntée à un autre artiste, le texte de son exposition ou le texte accompagnant son travail dans d'autres composantes doit clairement mentionner ce processus d'appropriation en faisant référence à l'œuvre d'art originale et à la source de l'image.
- Si un candidat n'indique pas correctement ses sources, cela pourrait constituer une infraction au règlement du programme, qui, si elle se vérifiait, pourrait être sévèrement sanctionnée.

# <span id="page-21-0"></span>Développement pédagogique et cycles de révision du Programme du diplôme

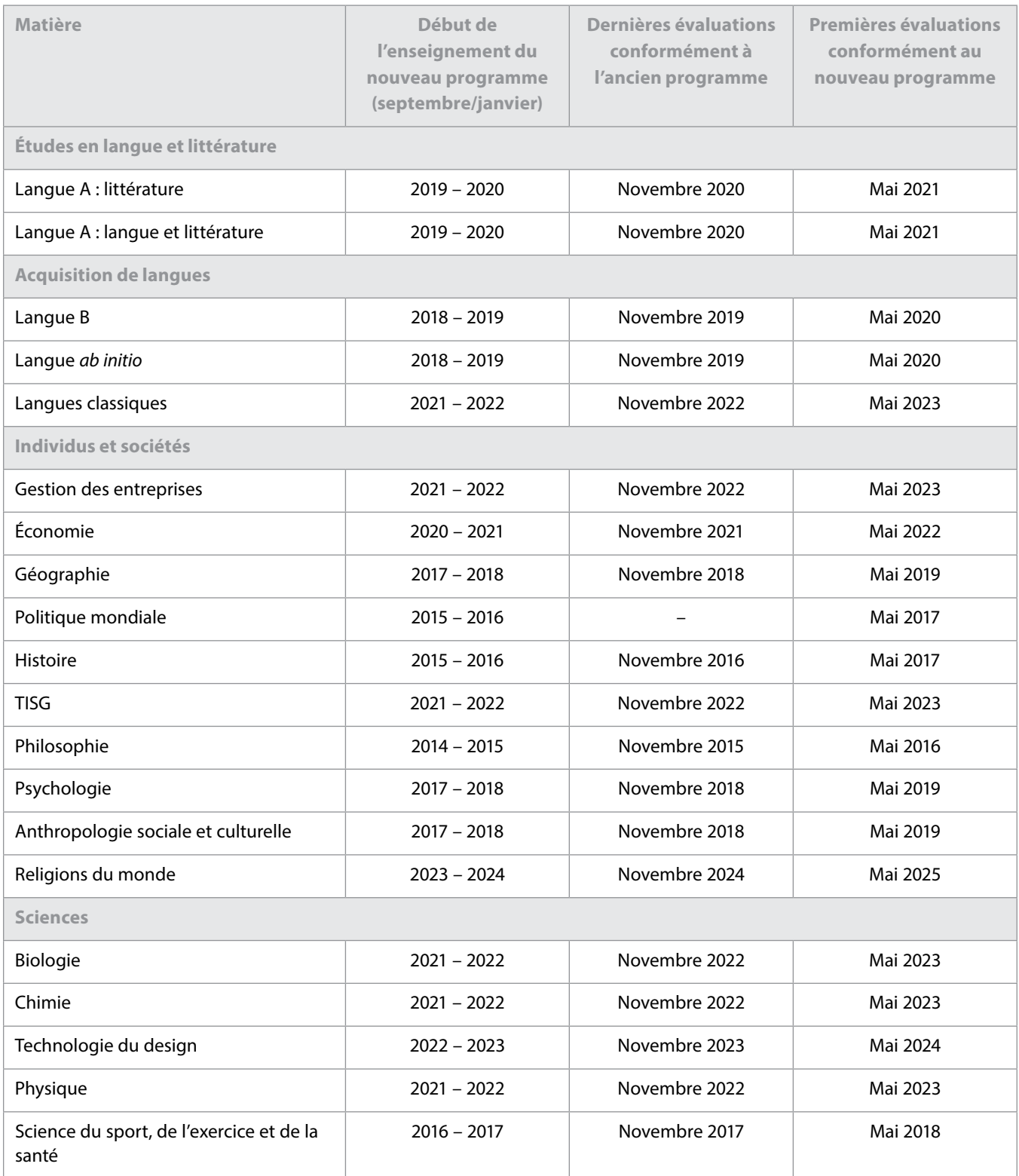

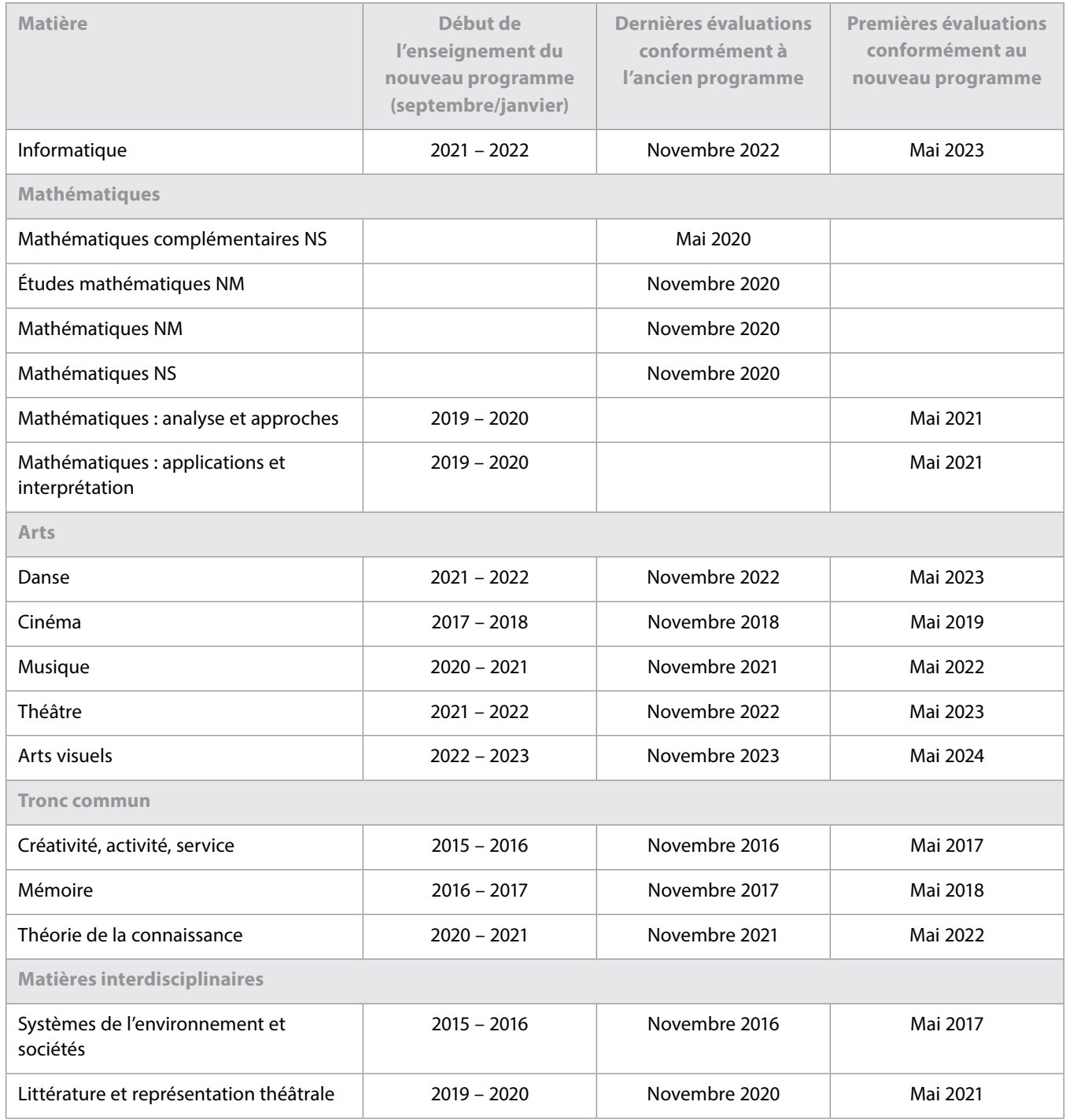

## L'IB sur le Web

Pour toute question relative au développement du Programme du diplôme, veuillez envoyer un courriel à l'adresse **[dpdevelopment@ibo.org](mailto:dpdevelopment%40ibo.org?subject=)**. . . . . . . . . . . . . . . . .

#### **Communiquez avec vos pairs**

 **[https://resources.ibo.org](https://resources.ibo.org/dp?lang=fr)**

**IB Diploma Programme coordinators**

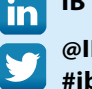

### **[@IB\\_DP](https://twitter.com/IB_DP) [#ibdp](https://twitter.com/hashtag/IBDP?src=hash)**

#### **L'IB vous répond**

<u>. . . . . . . . . . . . . . .</u>

Pour toutes les questions concernant la mise en œuvre ou l'autorisation de proposer les programme de l'IB.

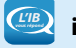

*L'IB vous répond* **[ibid@ibo.org](mailto:ibid%40ibo.org?subject=)**

#### **Catalogue des ateliers de l'IB**

Catalogue des ateliers et ressources de l'IB en 2017

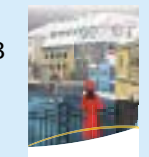

**IB WORKSHOPS AND SERVICES**

**[http://www.ibo.org/fr/](http://www.ibo.org/fr/professional-development/) [professional-development/](http://www.ibo.org/fr/professional-development/)**

#### **Ateliers de perfectionnement**

**professionnel** 

PERFECTIONNEMENT PROFESSIONNE

Calendrier des ateliers en ligne **[http://www.ibo.](http://www.ibo.org/fr/professional-development/find-events-and-workshops)**

**[org/fr/professional-development/](http://www.ibo.org/fr/professional-development/find-events-and-workshops)**

**[find-events-and-workshops](http://www.ibo.org/fr/professional-development/find-events-and-workshops)**

#### **Outils numériques de l'IB**

Les outils numériques de l'IB proposent un large éventail de supports de communication gratuits.

**<http://www.ibo.org/fr/digital-toolkit/>**

#### **Lettres d'information de l'IB**

*Actualités mondiales de l'IB* – En vous abonnant à ce bulletin d'information, vous recevrez tous les mois les dernières nouvelles et réalisations de l'IB. Vous pourrez en apprendre davantage sur le développement des programmes de l'IB, les dernières recherches, les possibilités de perfectionnement professionnel, ainsi que les conférences et les actualités de la communauté de l'IB. Vous avez une histoire à raconter à propos de vos élèves, de vos enseignants ou de votre établissement scolaire ? Vous souhaitez écrire un article sur les nouvelles tendances en matière d'éducation internationale ? Envoyez vos histoires et vos idées à l'adresse suivante : communications@ibo.org.

*L'IB dans la pratique* – Les coordonnateurs de l'IB, les membres du réseau de collaborateurs de l'IB (IBEN) et les examinateurs reçoivent ce bulletin d'information

cinq fois par an. Il se concentre sur les pratiques pédagogiques de l'IB et fournit toutes les dernières actualités sur les programmes d'études de l'IB et leur évaluation. Nous envoyons ce bulletin d'information à partir des renseignements provenant des trois sources suivantes :

- 1. les profils figurant dans le système de l'IB Mon établissement\* ;
- 2. la liste la plus récente des examinateurs de la division de l'évaluation ;
- 3. la liste la plus récente des membres de l'IBEN des équipes régionales.

Les professionnels de l'éducation de l'IB dont les coordonnées ne figurent pas dans les trois sources susmentionnées peuvent s'abonner en envoyant un courriel à l'adresse suivante : [communications@ibo.org.](mailto:communications%40ibo.org?subject=)

\* Chaque profil figurant dans Mon établissement est créé et mis à jour par le propriétaire du profil.

*Direction IB* – Les chefs d'établissement reçoivent ce bulletin d'information en exclusivité trois fois par an, via les coordonnées figurant dans le système Mon établissement.

### **Le magasin en ligne de l'IB a déménagé !**

#### **sales@ibo.org**

Les utilisateurs du magasin en ligne de l'IB sont désormais redirigés vers un nouveau site, le Follett IB Store, une section du magasin en ligne Follett dédiée aux produits de l'IB. Les membres de la communauté de l'IB y trouveront toutes les publications de l'IB, du matériel de soutien pour les programmes d'études et les programmes de l'IB, des épreuves d'examen, des ressources numériques, des affiches et d'autres articles.

Rendez-vous sur **http://www.ibo.org/fr/news/newsabout-the-ib/the-ib-store-has-moved/** pour plus de renseignements.

#### **L'éducation et l'IB**

La dernière publication sur le système éducatif de l'IB disponible sur le Centre de ressources pédagogiques est la suivante :

*Révision du document intitulé* Normes de mise en œuvre des programmes et applications concrètes – *Rapport sur les activités liées à la recherche et la conception (2014 – 2017)*